# DS Core<sup>™</sup>

A cloud solution for dentistry

Find out more >

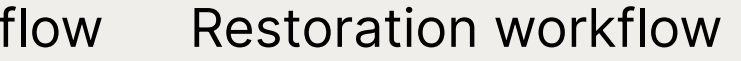

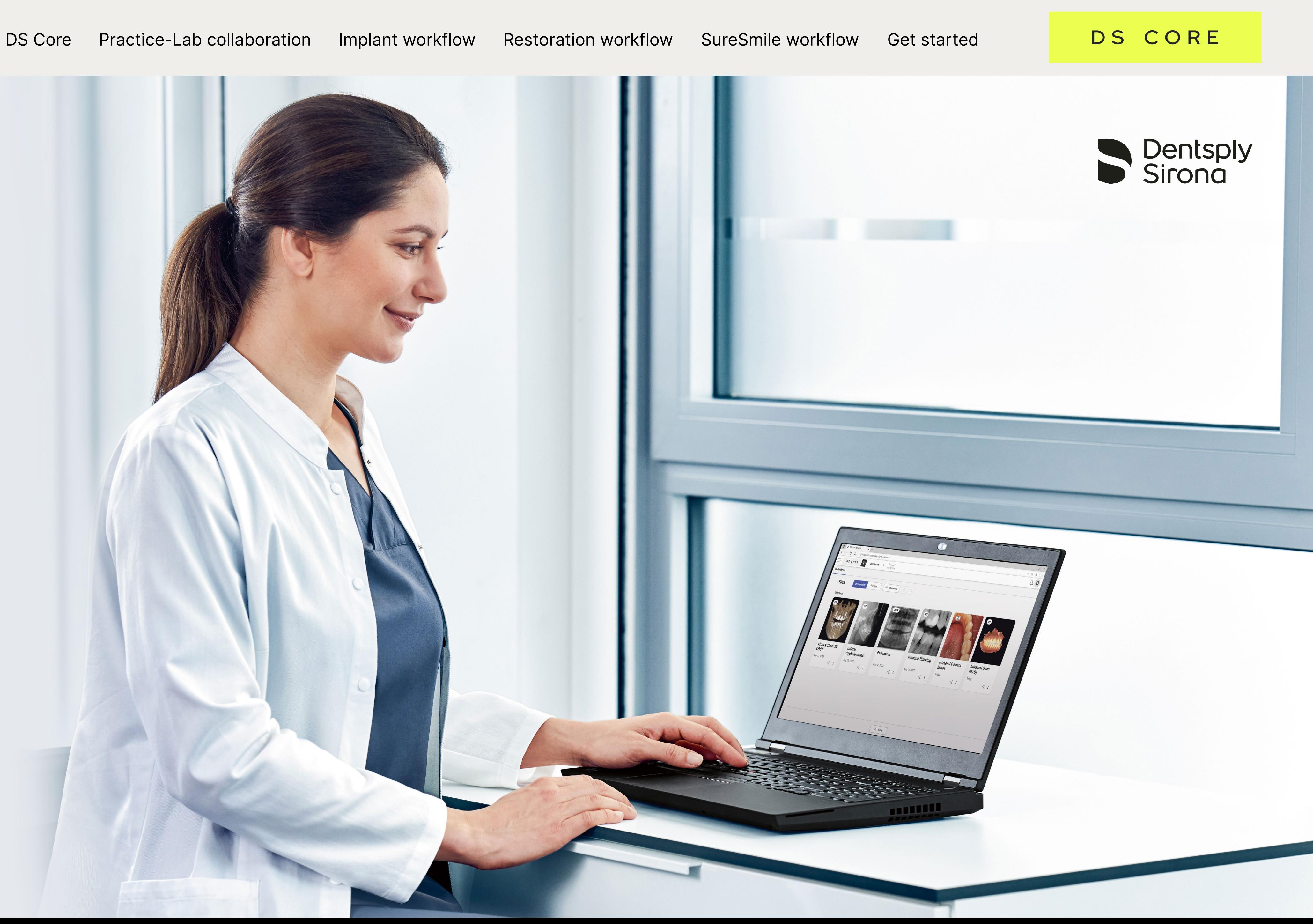

<span id="page-1-0"></span>DS Core is an interconnected digital platform, created to support you throughout the entire patient journey, from image capturing to treatment. One portal, one cloud, DS Core connects you, your team, equipment and services, enabling seamless collaboration with specialists, partners and labs.

### Find out more >

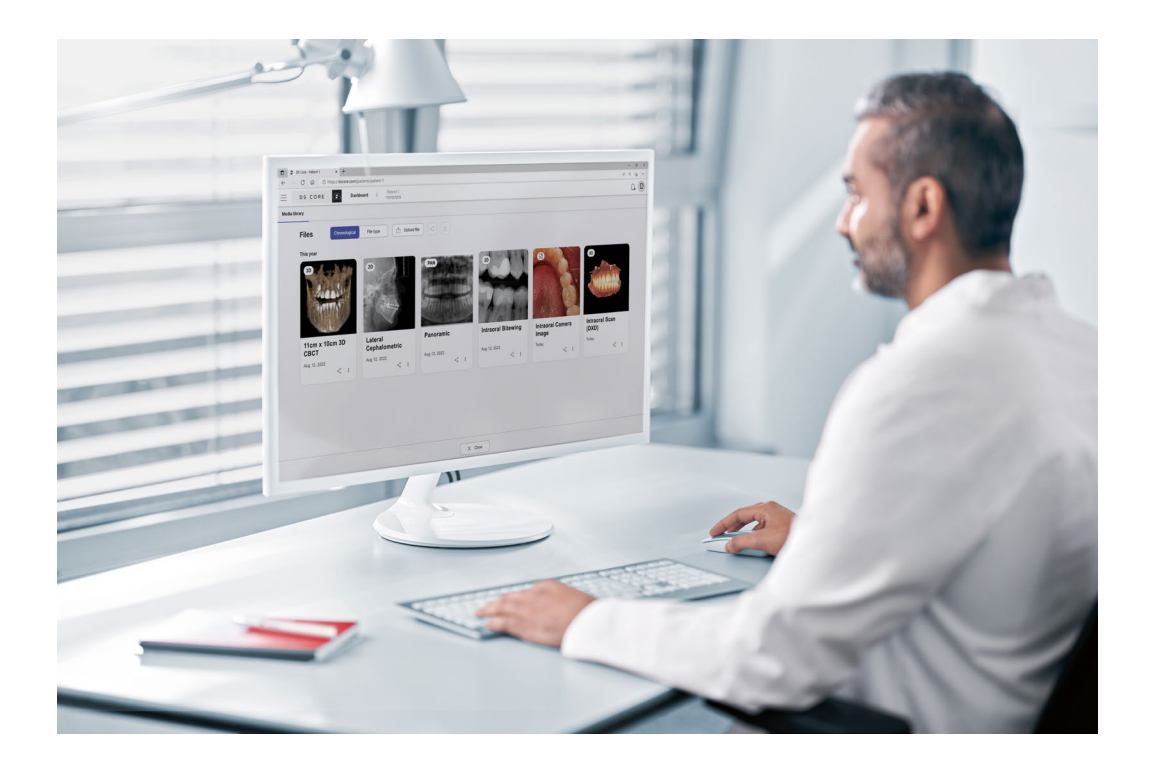

DS Core is a modern cloud solution that stores your patient files in one location to enable efficient workflows in your practice. Integrated cloud storage means your patients' files are always available, wherever you are and whenever you need them. You can add different type of case files including several file extensions from 3rd party equipment.

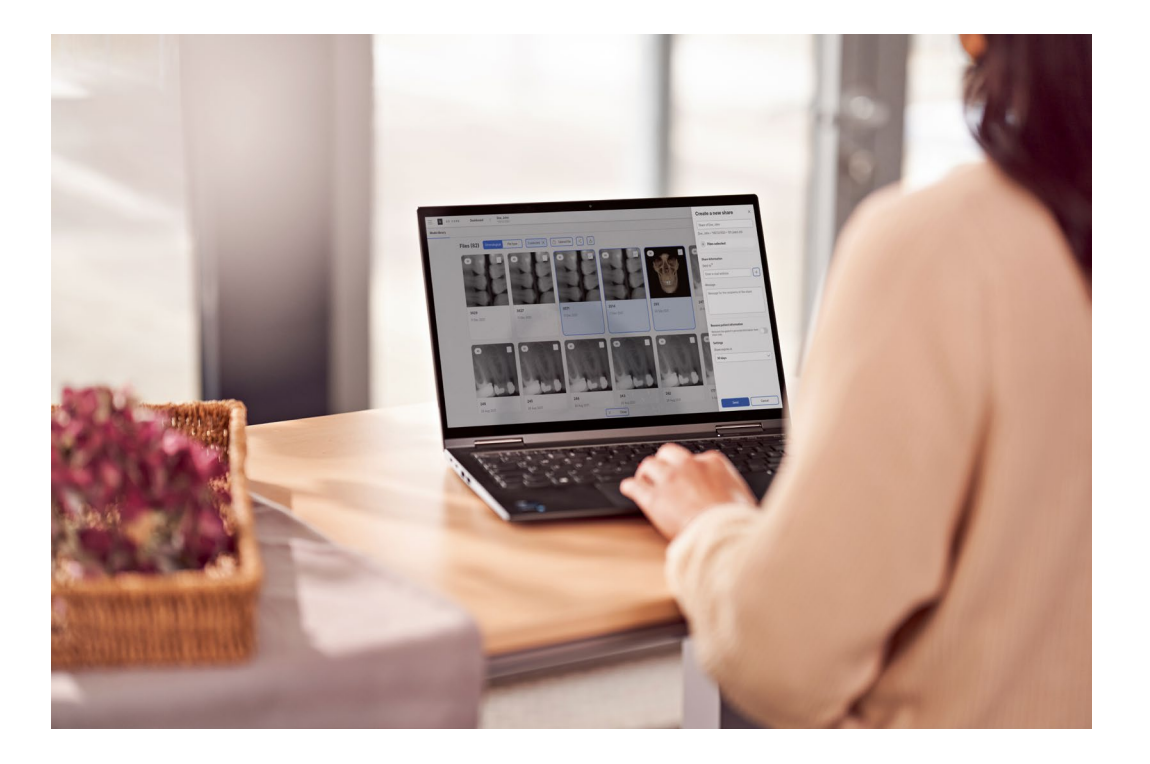

DS Core supports GDPR/HIPAA compliant file-sharing all from one platform, you can seamlessly and securely collaborate with colleagues and external partners or share images with annotations directly with patients for their review at home. Say goodbye to text messengers, emails, USB sticks or CDs.

> DS Core's integrated ordering solution connects your practice with your lab, making it easy to place and manage your orders allowing a simple and supportive communication and collaboration.

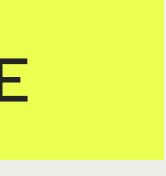

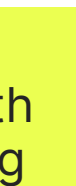

Utilizing the user-friendly communication canvas, you can view, arrange, and annotate all compatible image formats together, including 2D X-ray, 3D X-ray, and full-color 3D intraoral scans, facilitating patient communication, comprehension, and case acceptance. You could also visualize an expected outcome of an aligner treatment.

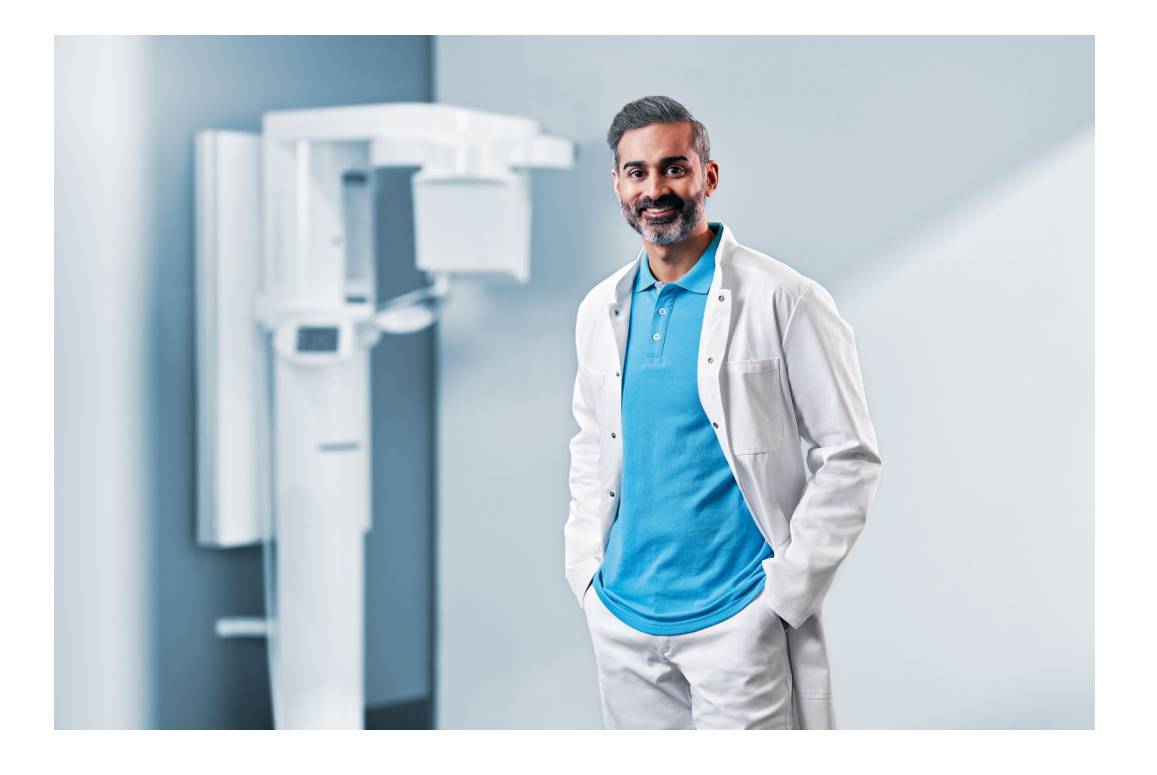

#### Share Share Share Share Share Share Share Share Share Share Share Share Share Share Share Share Share Share Share Share Share Share Share Share Share Share Share Share Share Share Share Share Share Share Share Share Share

DS Core not only offers a seamless connection to Dentsply Sirona equipment but also to DS software. You can seamlessly and hassle-free connect Dentsply Sirona software like inLab CAD, inLab CAM, Sidexis, CEREC SW, Connect SW\*, to DS Core. This advanced connectivity makes case files highly available and easy use across your workflows.

\* DS Core currently supports automated uploads for devices connected to Sidexis 4.3.1, CEREC SW 5.2.3, Connect SW 5.2.3, and higher versions of mentioned software.

DS CORE

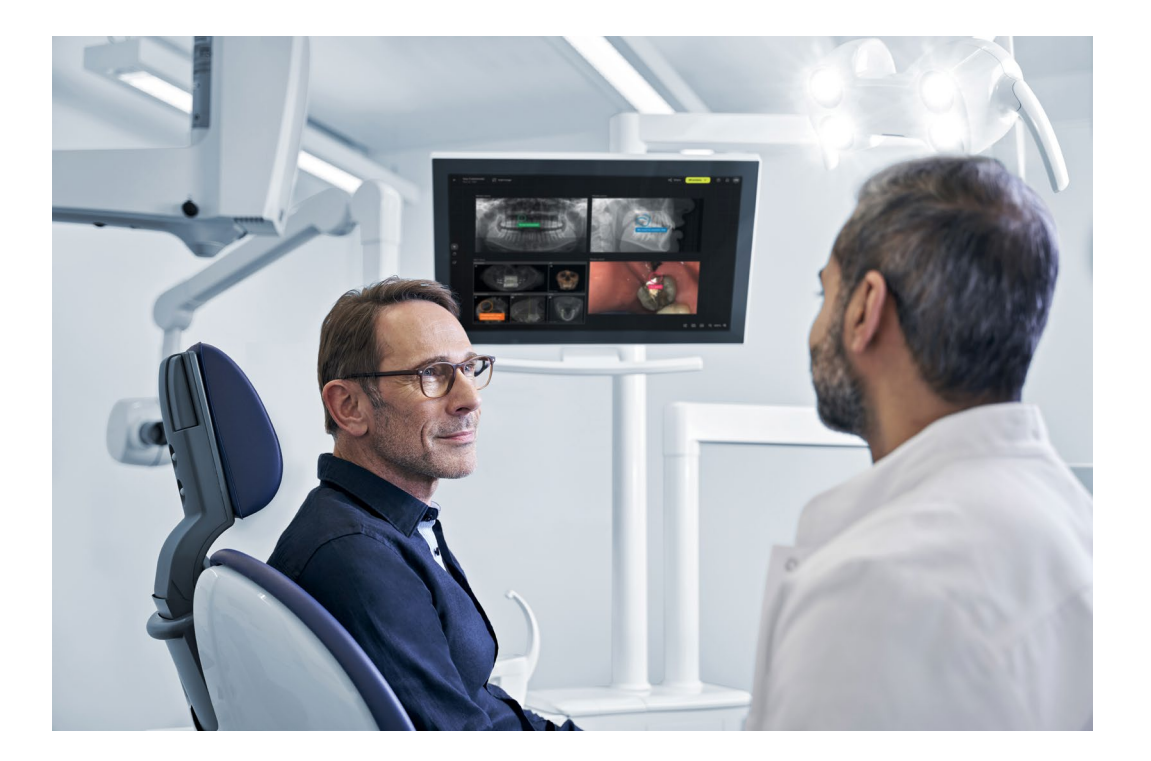

#### Order & Collaborate with Labs

## DS Core

## Enabling platform for seamless dentist-lab-collaboration **Invite your labs to join DS Core**

- Being open to scan data from relevant file formats and brands, DS Core allows labs to work with their customers on one platform.
- DS Core can be easily integrated into the lab set-up as it is open to multiple kinds of data formats, intraoral and lab scanners, lab software (inLab CAD and inLab CAM) and production equipment.
- Labs can promote their clinical services on DS Core their profiles are visible to all dentist on the platform.

How many platforms does your dental practice use to communicate with labs, make orders of indications, and share patient files? DS Core is becoming your one unified portal for all orders and services:

- Work with your preferred labs and find new expert providers that offer services tailored to your needs.
- Place Design & Manufacturing orders to your preferred lab or make your in-house production easier by delegating your design workflow to experienced lab technicians of one of our partner labs.
- Manage cases, orders, files, and messages in one one central place and accessed them from everywhere regardless of you location through web browser.

Find out more >

<span id="page-2-0"></span>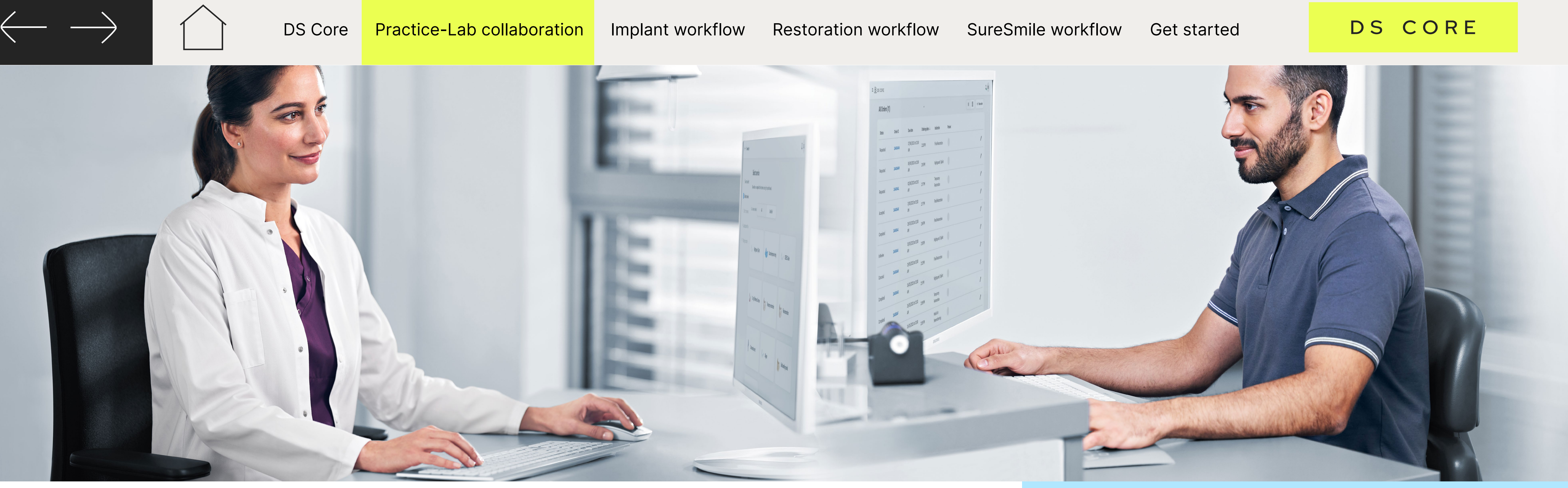

# <span id="page-3-0"></span>Implant workflow with DS Core

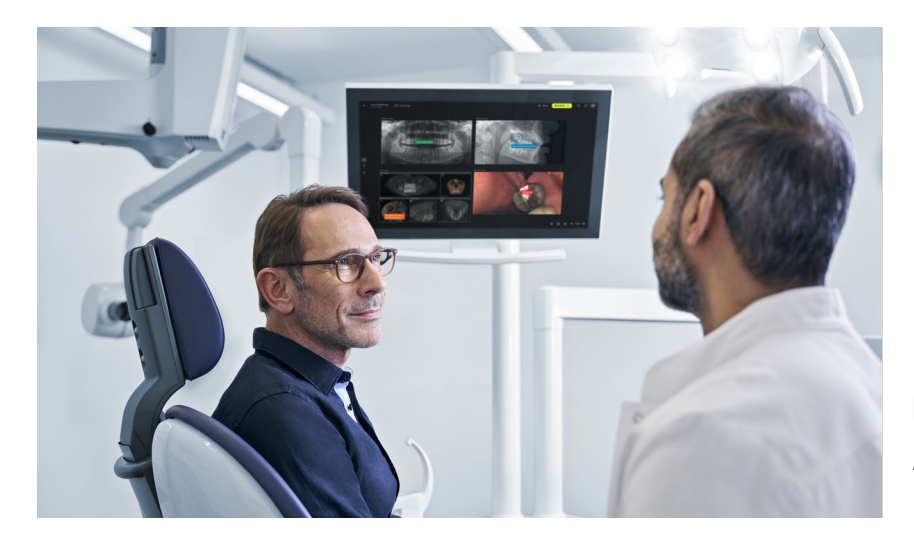

## Consult patient on implant treatment

- 1 Capture media for consultation
- 2 Explain implant treatment
- 3 Share with patient

Patient situation: A tooth extraction and replacement is needed

## Capture media for treatment planning

1 Capture x-ray (3D)

2 Capture IO-Scan

## Refer to specialist

- 1 Share media with specialist
- 2 Collaborate and receive

## Plan implant yourself

- 1 Plan with SICAT
- 2 Order guide design or Design sugical guide
- 3 Manufacture surgical guide

## Plan implant with your lab

- 1 Collaborate on implant plan
- 2 Order surgical guide

Complete restoration workflow for temp restoration (if needed)

Perform implant surgery

Continue with restoration workflow for final restoration

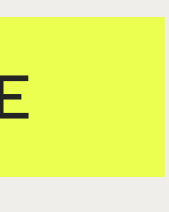

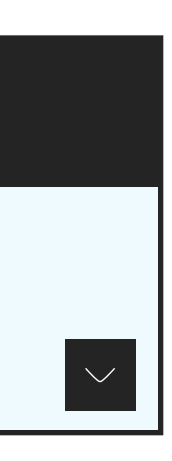

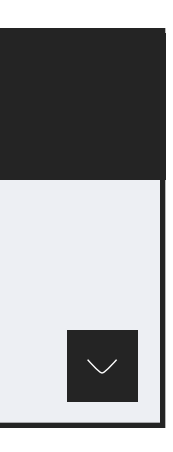

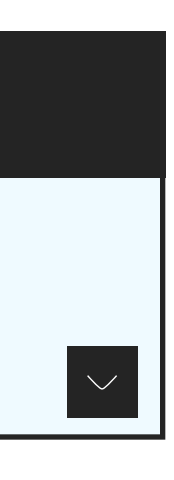

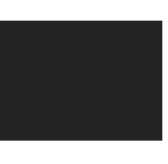

## Consult patient on restorative treatment

- 1 Capture media for consultation
- 2 Explain resto treatment
- 3 Share with patient

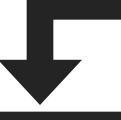

# <span id="page-4-0"></span>Restoration workflow with DS Core

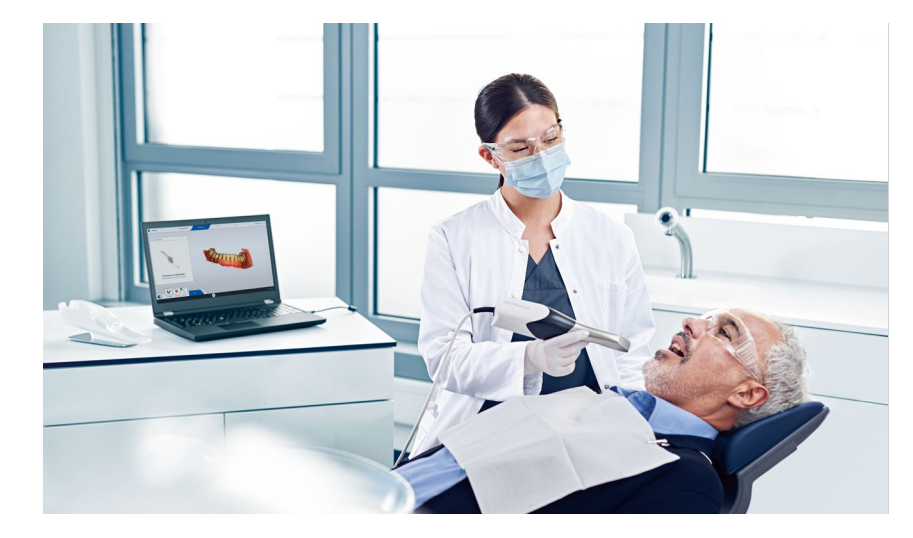

Patient situation: Patient's tooth needs to be reconstructed – Potentially as part of an implantology or endodontic treatment

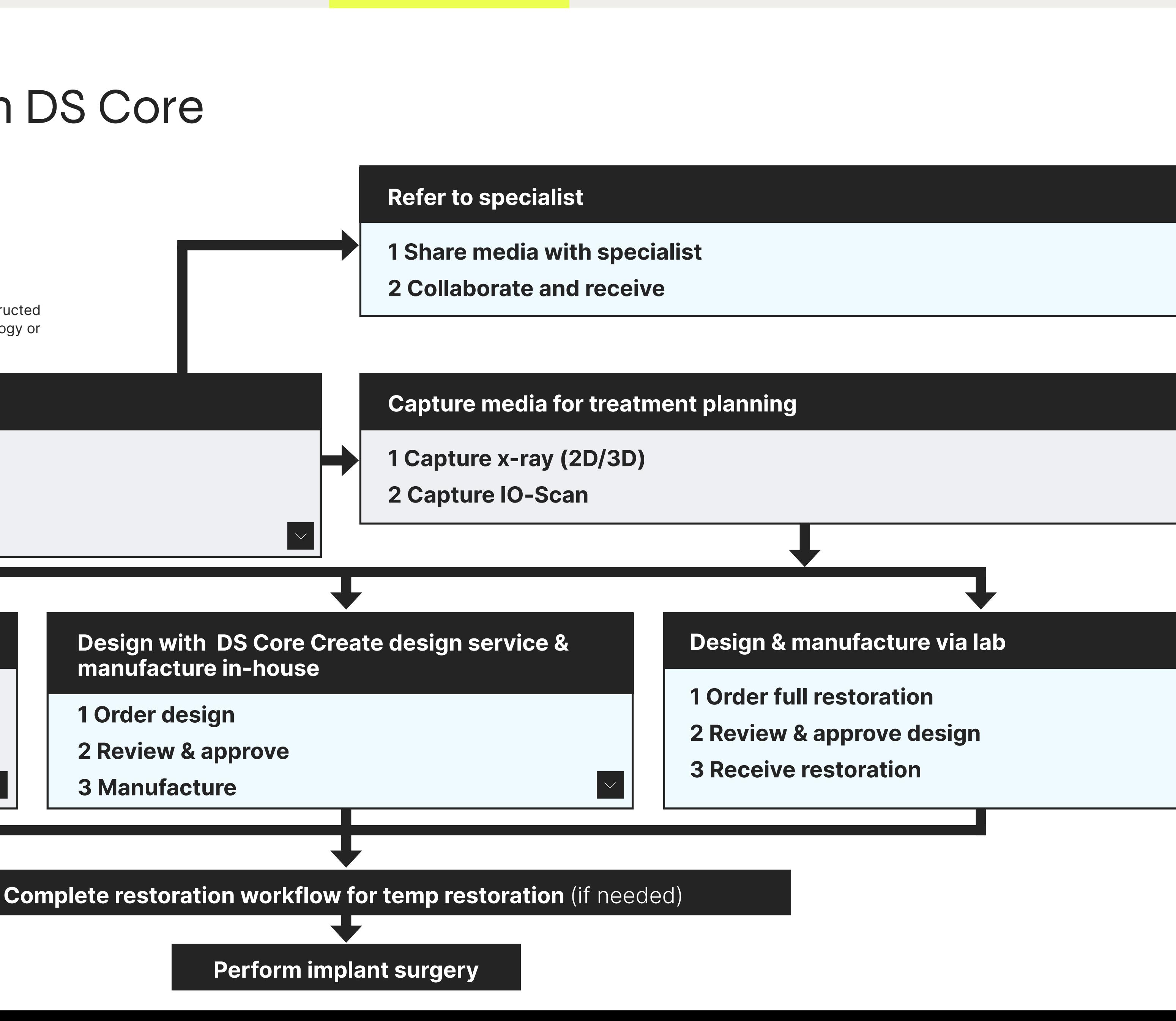

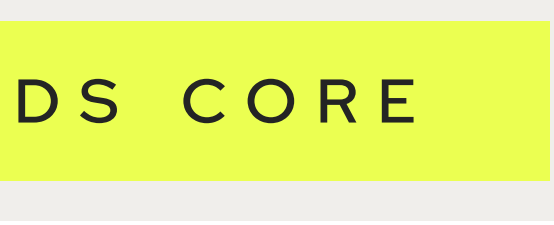

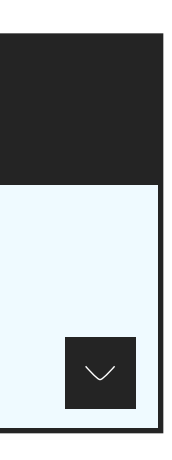

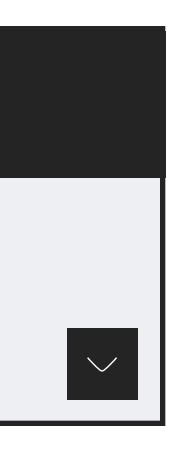

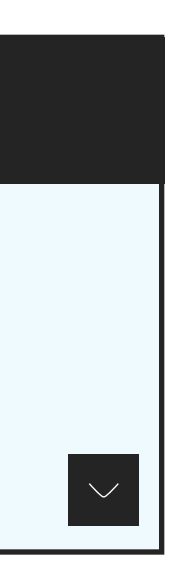

manufacture in-house

- 1 Order design
- 2 Review & approve
- 3 Manufacture

## Design & manufacture in-house

- 1 Design restoration
- 2 Manufacture

## Plan SureSmile Aligner treatment

- 1 Gather patient records
- 2 Submitting Dental Exam and Prescription
- 3 Review and Order

## Complex cases – Refer to specialist

1 Share media with specialist

## Consult patient on SureSmile aligner treatment

- 1 Capture media for consultation
- 2 Discuss aligner therapy
- 3 Take extraoral and intraoral pictures

## Monitor aligner treatment

- 1 Receive aligners and VPro
- 2 **Bond attachements** (if needed)
- 3 Perform interproximal reduction
- 4 Final scan & communication
- 5 Order retainers via SureSmile Portal (if needed)

Complete aligner treatment

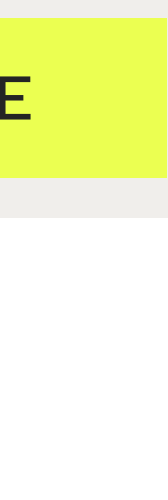

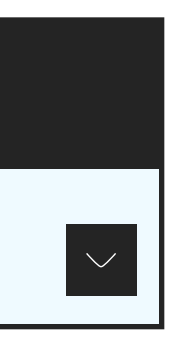

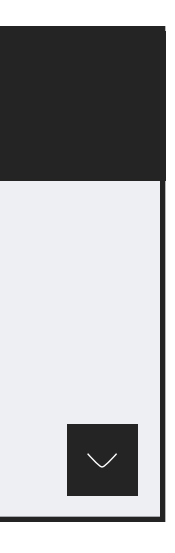

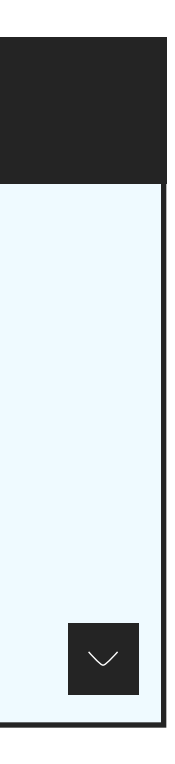

Patient situation: Misaligned teeth

# <span id="page-5-0"></span>SureSmile workflow with DS Core

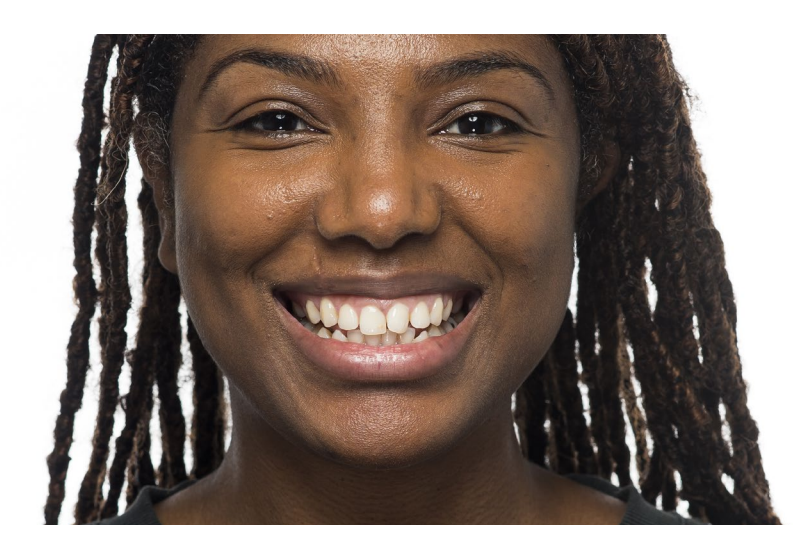

# DS Core

Enables you focus more on what matters most – treating your patients.

Ready to bring your productivity, efficiency and connectivity to the next level?

- 1 All subscriptions, except Access Plus, have a minimum duration of 12 month.
- 2 Access Plus or DS Core Light. You can try DS Core light and terminate your subscription at any time during the first 3 months prior to your first payment being due. You will be asked to provide important feedback about your reasons for cancelling your subscription.
- 3 The DS Core™ features, functionality, and storage available to you is limited, see Additional Terms of DS Core (for example; no data sharing functionality, patient media uploaded deleted after 7 days and submitted orders deleted after 30 days).

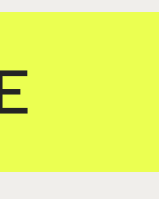

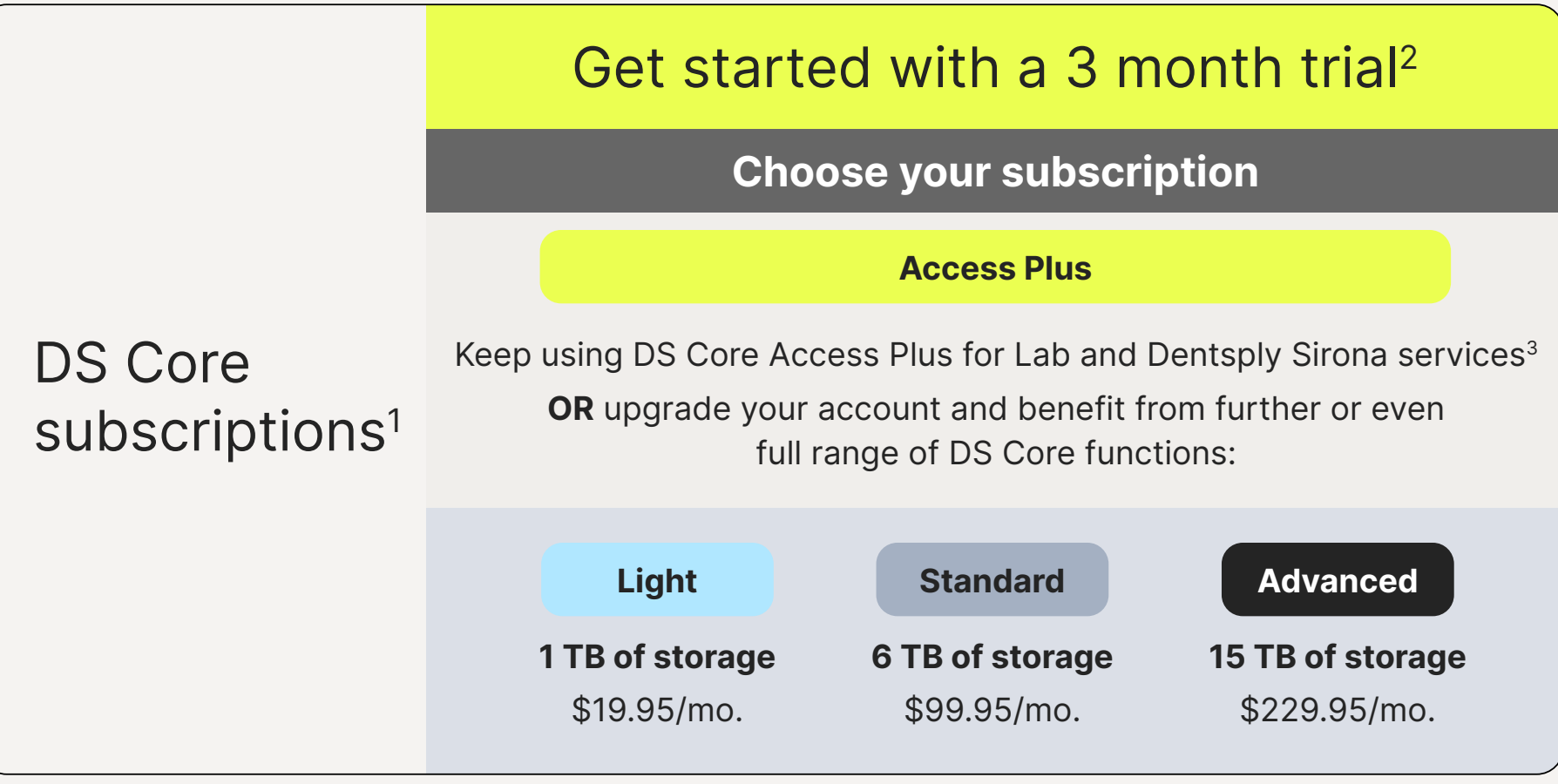

### [Get started........](http://dscore.com)

<span id="page-6-0"></span>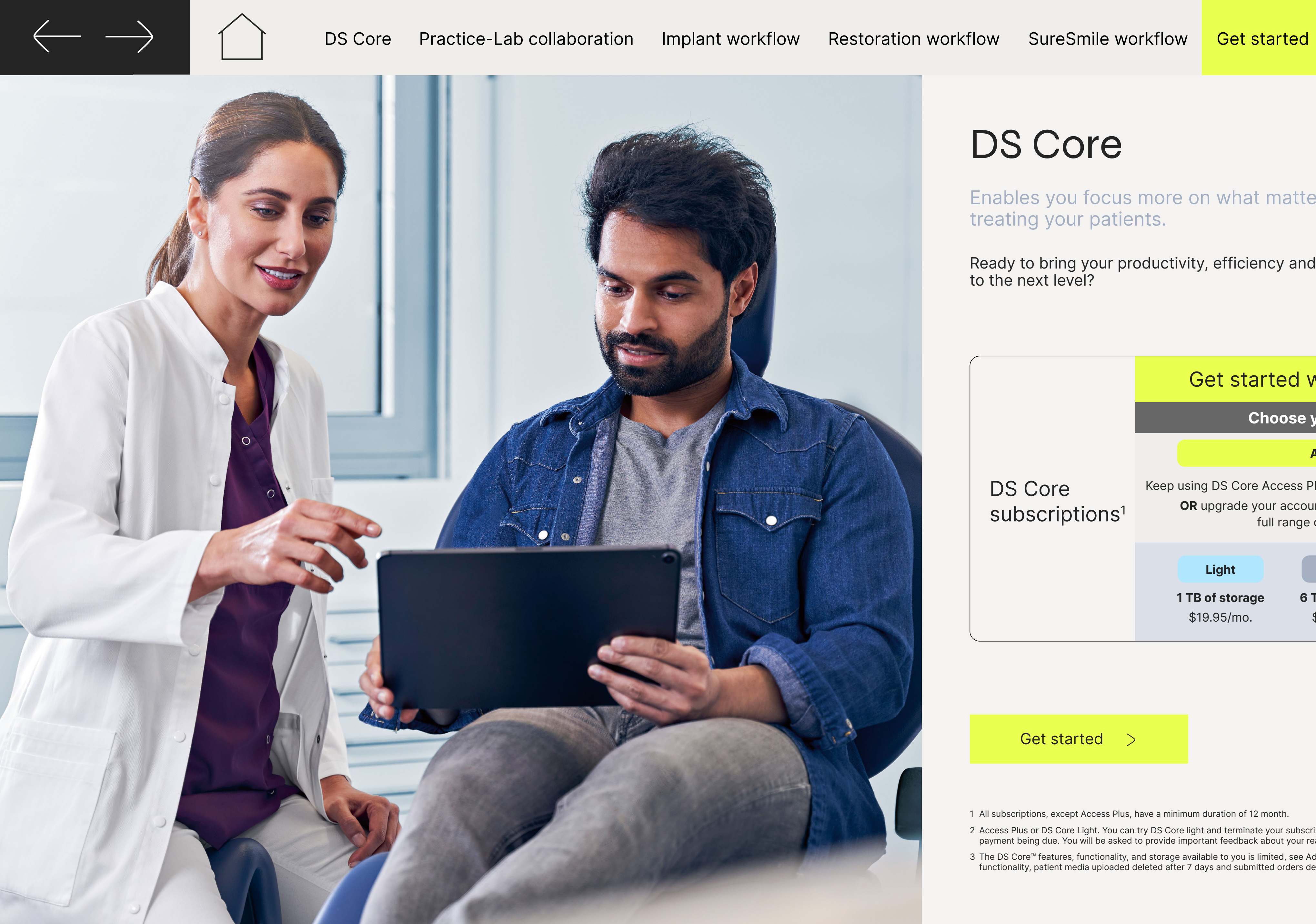

DS CORE

## **Dentsply Sirona**

Sirona Dental Systems GmbH Fabrikstraße 31, 64625 Bensheim, Deutschland dentsplysirona.com

Subject to technical changes and errors in the text. Order No. M43-C349-01-7600, 0523. Registered trademarks, trade names and logos are used. Even if these are not identified as such in the respective places, the corresponding legal provisions apply. Unless otherwise stated, all comparative statements in this document refer to a comparison of Dentsply Sirona products with each other.

THE DENTAL SOLUTIONS COMPANY™

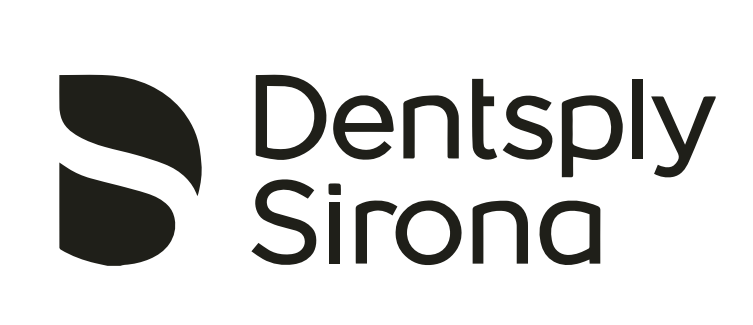

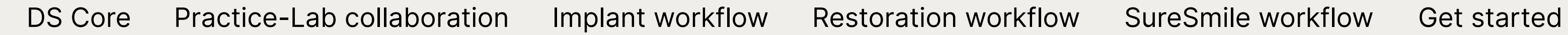

# Implant workflow with DS Core

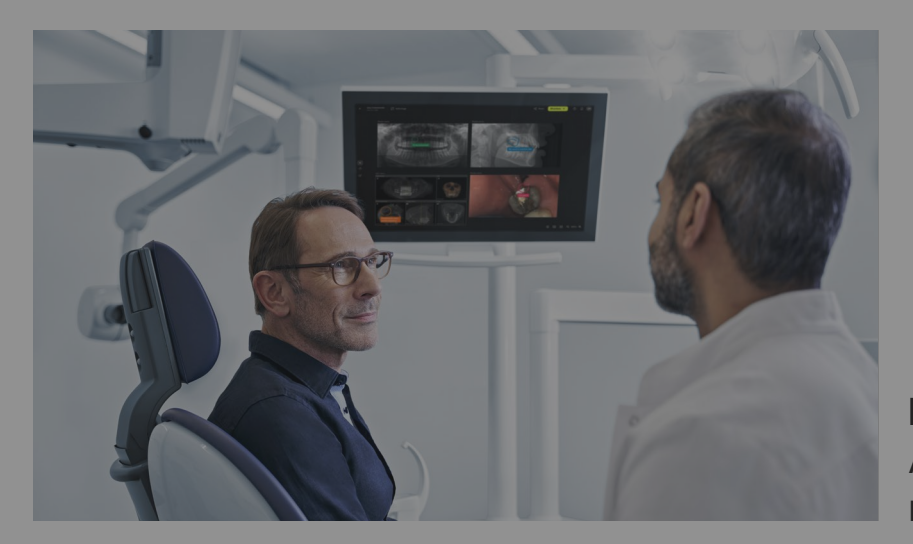

## Consult patient on implant treatment

## 1 Capture media for consultation

Patient situation: A tooth extraction and replacement is needed

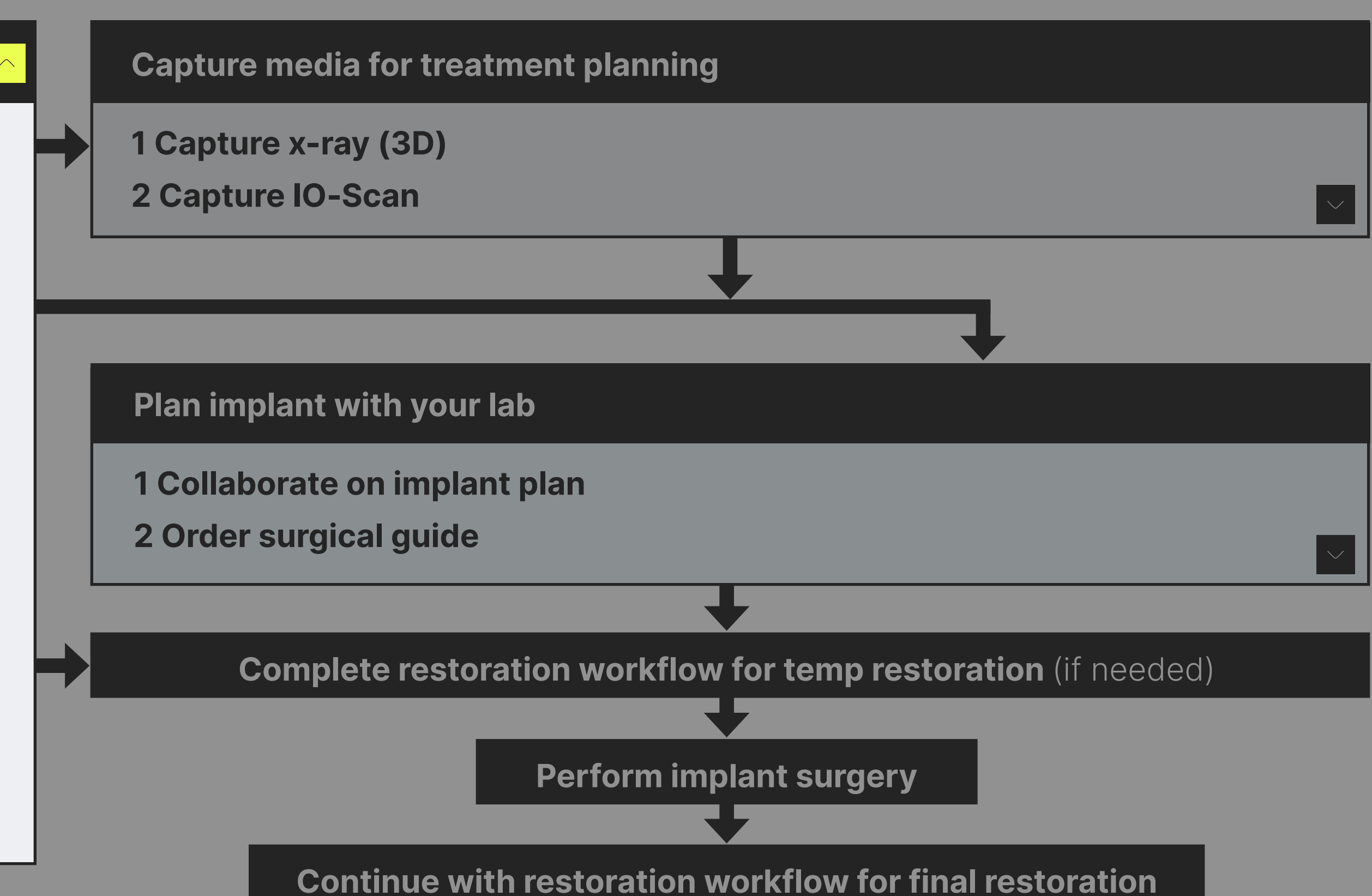

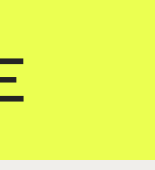

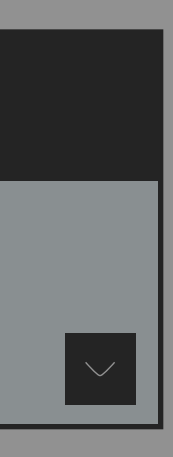

## Refer to specialist

#### $2\sqrt{2}$  IO-Scan/v-ray auto unload IO-Scan/x-ray auto upload

- 1 Share media with specialist
- 2 Collaborate and receive

IO-Scans and 2D/3D x-ray from compatible DS equipment will automatically be uploaded to DS Core.

Plan is patient modial instary and Upload pictures, IO scans and, x-rays from 3rd party equipment to the patient media library directly from your local files.

### <u>1 Plan with SICAT SICAT</u> 2 Explain implant treatment

## ි Communication Canvas

Add patient pictures, IO-scans & 2D/3D x-rays from DS Core to digital canvas, to explain suggested treatment.

#### $\overline{\phantom{a}}$  Manufacture surface surface surface surface surface surface surface surface surface surface surface surface surface surface surface surface surface surface surface surface surface surface surface surface surfa 3 Share with patient

### **E** Patient Share

#### Manual file upload

 Share discussed media including annotations with the patient after the consultation.

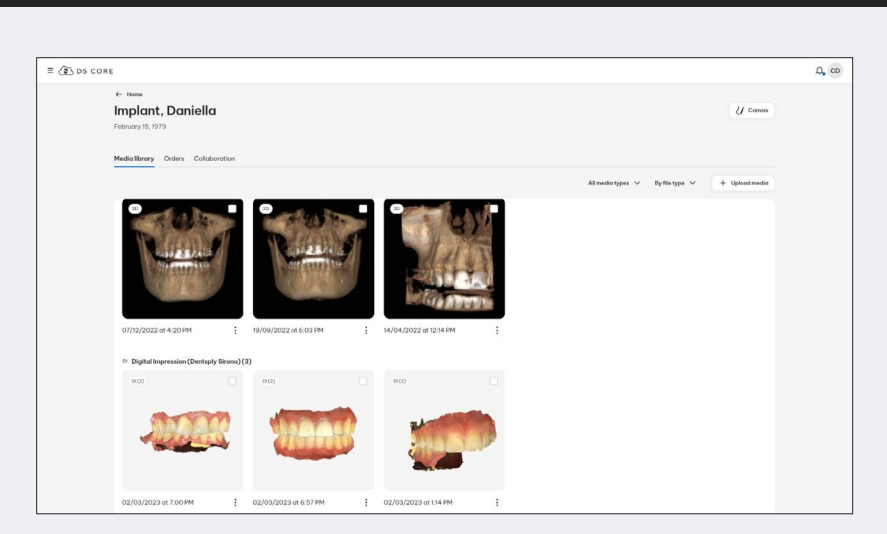

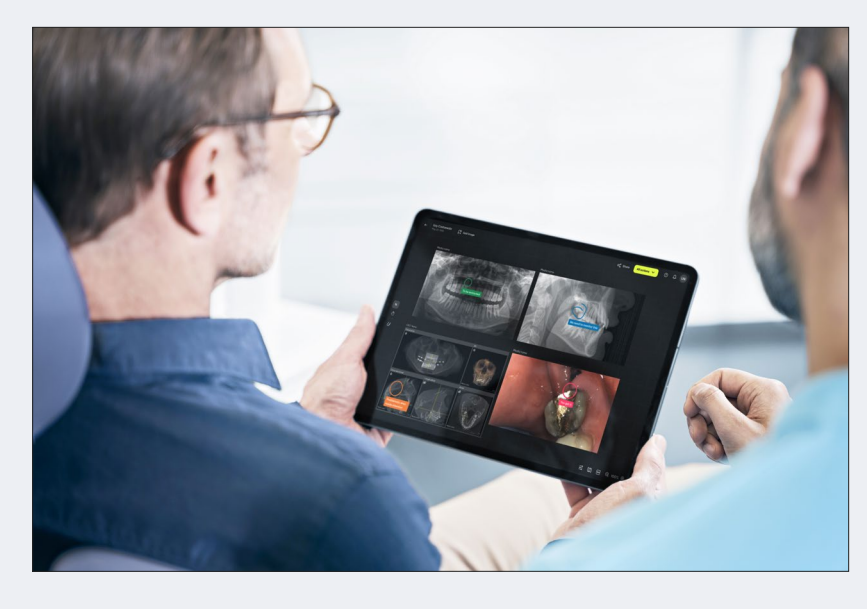

# Implant workflow with DS Core

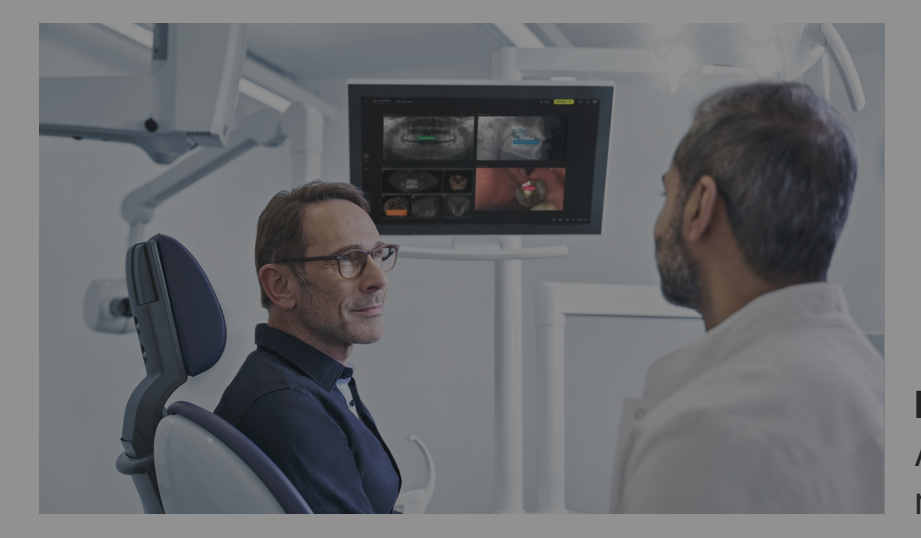

Consult patient on implant treatment

- 1 Capture media for consultation
- 2 Explain implant treatment
- 3 Share with patient

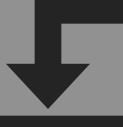

Patient situation: A tooth extraction and replacement is needed

## Plan implant yourself

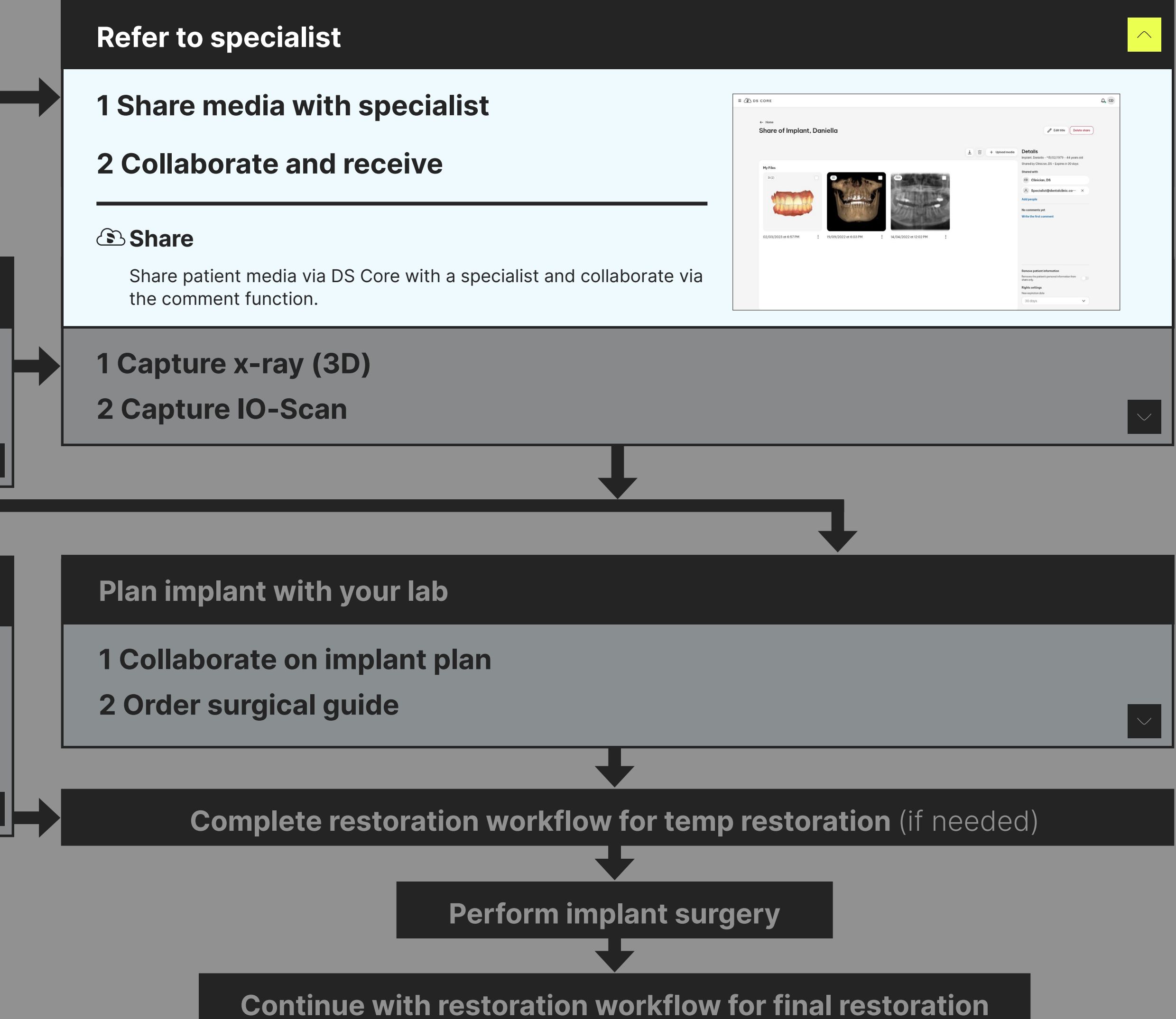

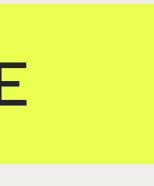

- 1 Plan with SICAT
- 2 Order guide design or Design sugical guide
- 3 Manufacture surgical guide

### Complete restoration workflow for temp restoration (if needed)

# Implant workflow with DS Core

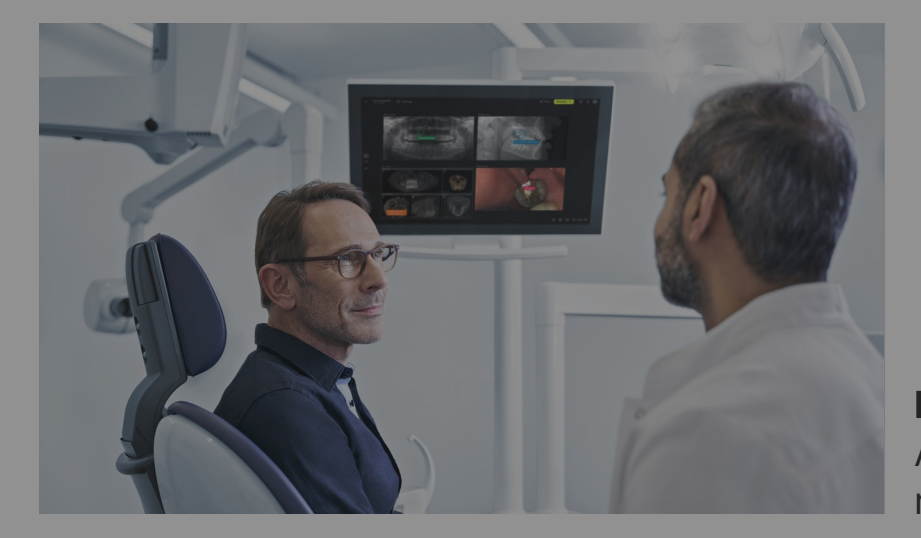

Consult patient on implant treatment

- 1 Capture media for consultation
- 2 Explain implant treatment
- 3 Share with patient

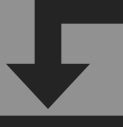

Patient situation: A tooth extraction and replacement is needed

## Capture media for treatment planning

## 1 Capture x-ray (3D)

## Refer to specialist

- 1 Share media with specialist
- 2 Collaborate and receive

## Plan implant yourself

 $\frac{1}{2}$  Collaboration in the internal plant plant and individually to DJ Cole. Upload 2D/3D x-ray or IO scans from 3rd party equipment provider manually to DS Core.

#### **Share** (if no own 3D x-ray)

- 1 Plan with SICAT
- 2 Order guide design or Design sugical guide
- 3 Manufacture surgical guide

Use DS Core sharing function if you refer patient to get the 3D x-ray taken in another practice.

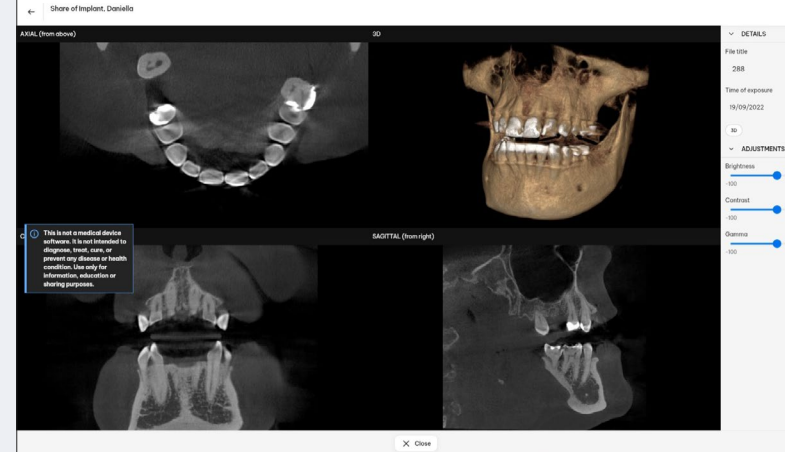

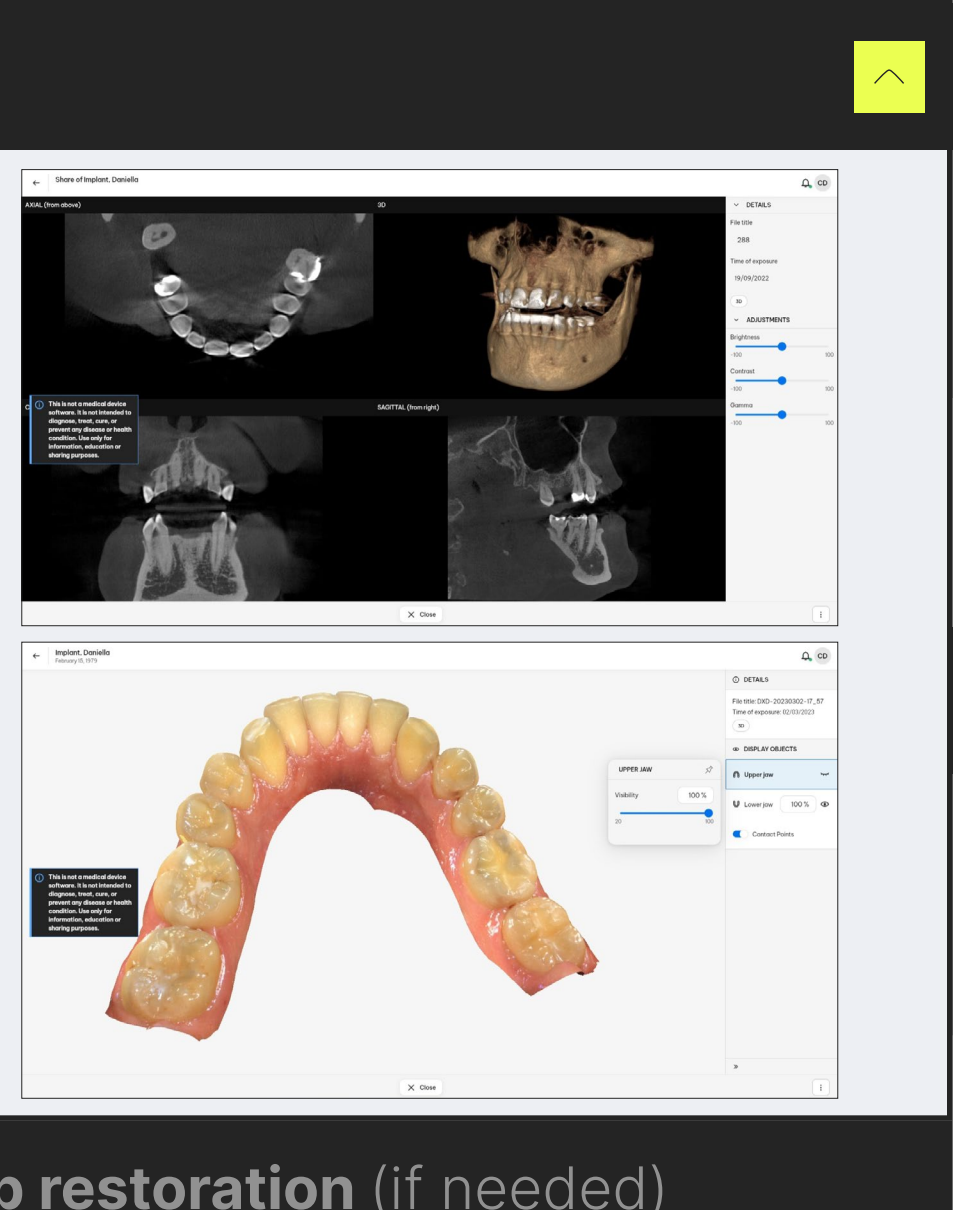

Perform implant surgery

#### 2 Capture IO-Scan 2 Capture IO-Scan

Continue with restoration workflow for final restoration

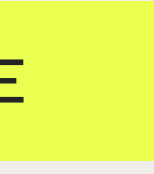

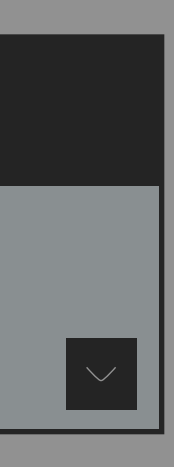

#### IO-Scan/x-ray auto upload

 IO-Scans and 2D/3D x-ray from compatible DS equipment will automatically be uploaded to DS Core.

### $\mathfrak{D}% _{T}=\mathfrak{D}_{T}\!\left( \mathfrak{D}_{T}\right)$  Manual file upload

# Implant workflow with DS Core

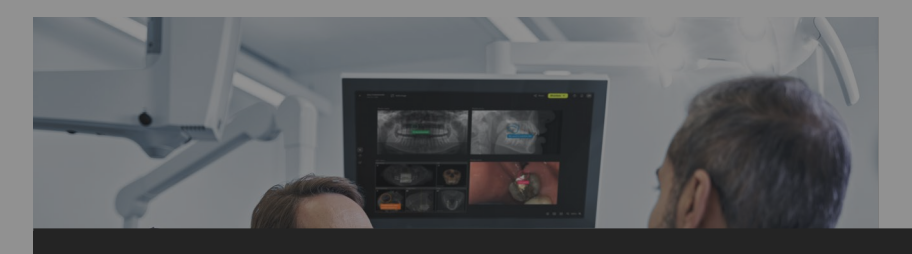

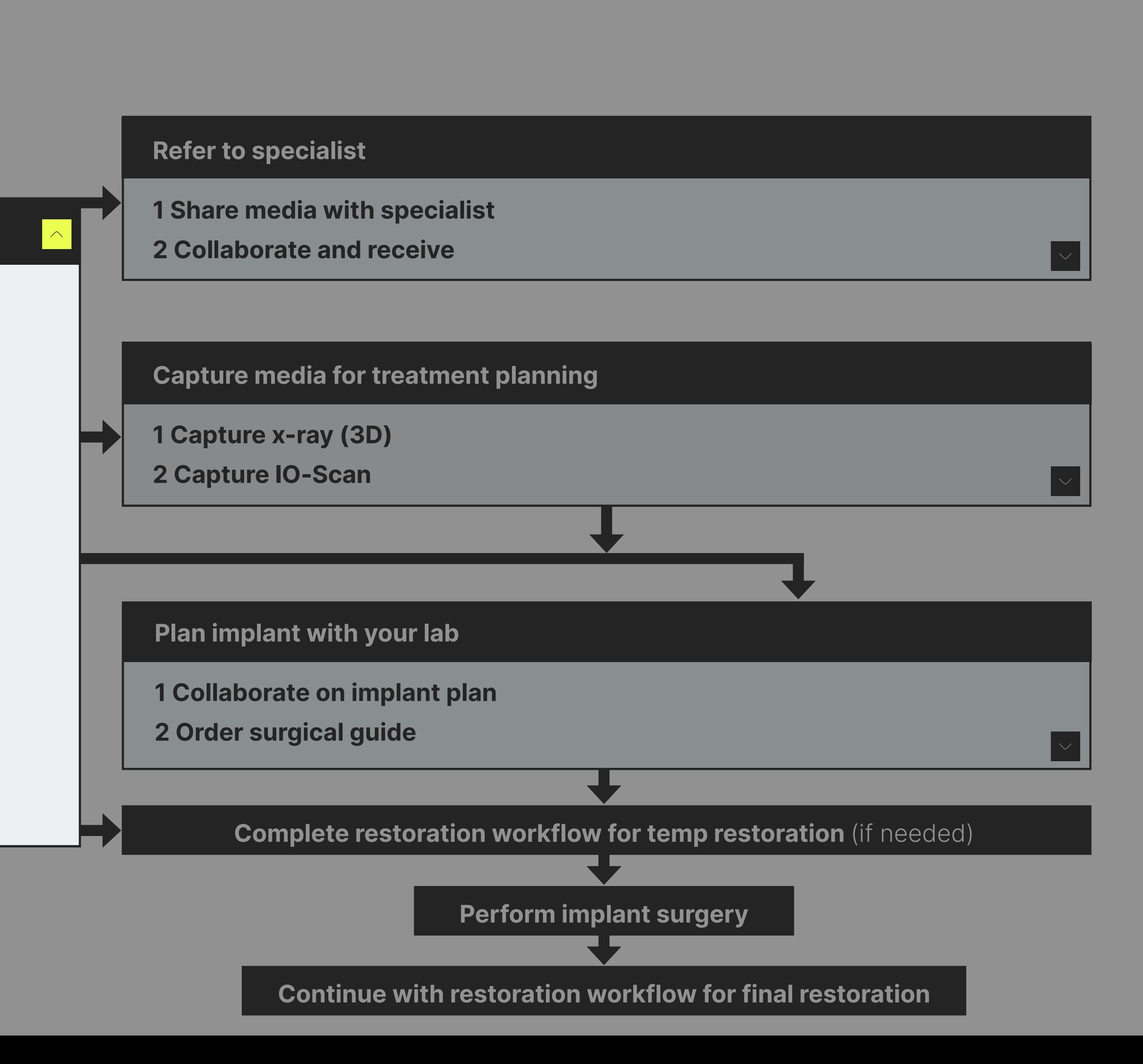

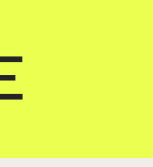

Consultation of the constant treatment of the constant treatment of the constant of the constant of the constant of the constant of the constant of the constant of the constant of the constant of the constant of the consta Plan implant yourself, with the SICAT software.

 $\sim$  ergor function surgical guide design directly via DS Core. Upload your SICAT implant plan and order the

### **BDS Core Create Design Service**

#### A tooth extraction and replacement is needed in the second interest of the second in the second interest in the second in the second <br>In the second interest of the second in the second interest in the second in the second in the second interest 1 Plan with SICAT SICAT implant module

Open surgical guide file from DS Core directly on inLab CAM SW to continue the manufacturing<br>process process.

## Plan implant yourself

## 2 Order guide design

#### 1 Capture media for consultation of consultation of consultation of consultation of consultation of consultation of **<b>
S** Order function

 Delegate design of the guide to experienced lab technicians from DS partner labs. Then receive a file, ready to print/mill.

## 3 Manufacture surgical guide

### PrimePrint Solution/ CEREC Primemill

## **2** Send file to CAM SW

## or 2 Design surgical guide CEREC / inLab CAD SW

Design surgical guide yourself based on your SICAT implant plan, either in CEREC or inLab CAD.

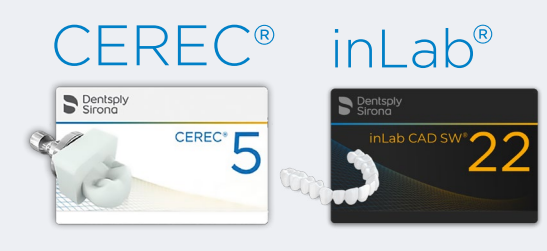

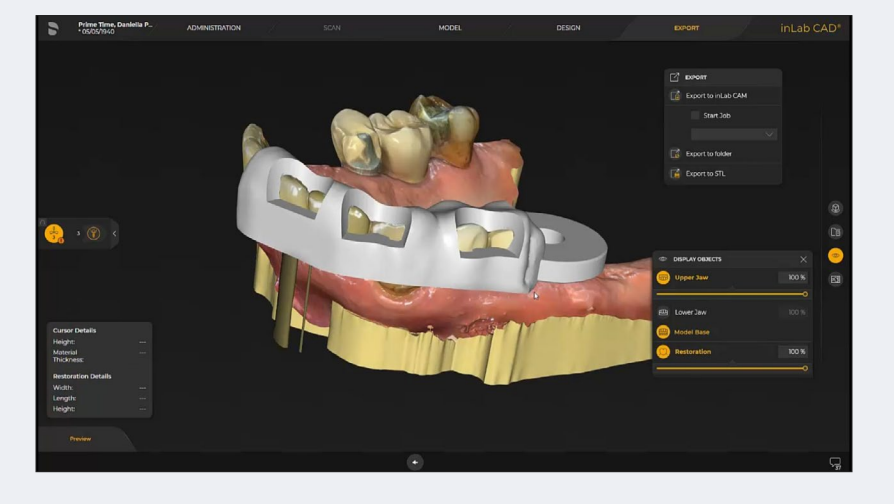

Complete restoration workflow for temp restoration (if needed)

# Implant workflow with DS Core

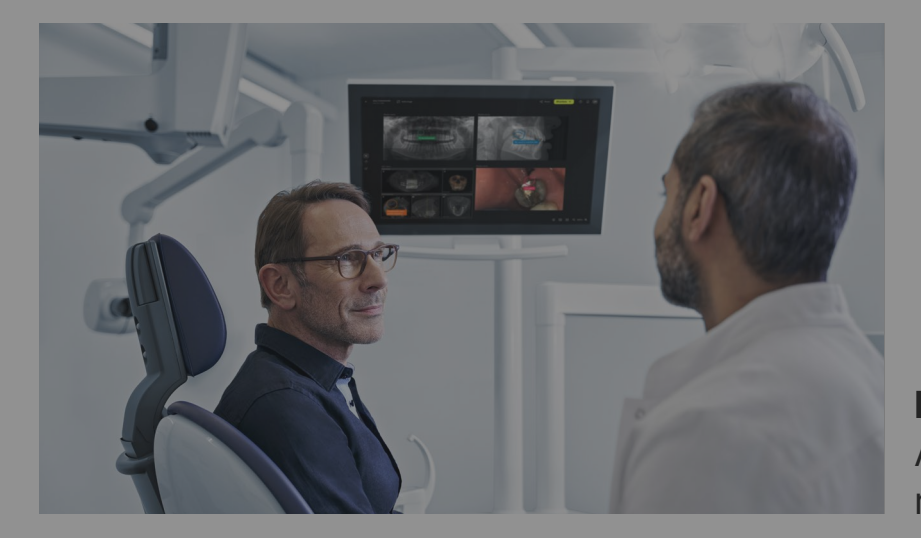

Consult patient on implant treatment

- 1 Capture media for consultation
- 2 Explain implant treatment
- 3 Share with patient

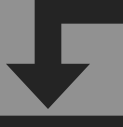

Patient situation: A tooth extraction and replacement is needed

## Capture media for treatment planning

#### $D<sub>on</sub>$  implant with  $\overline{v}$ 2 Capture IO-Scan Plan implant with your lab

## Refer to specialist

- 1 Share media with specialist
- 2 Collaborate and receive

#### Polan implant with your labor with your labor with your labor with your labor with your labor with your labor with your labor with your labor with your labor with your labor with your labor with your labor with your labor 2 Order surgical guide

#### $\sim$  1  $\sim$  1  $\sim$ Order function

## Plan implant yourself

Order a curgical quide to veur pr Order a surgical guide to your practice via your preferred lab.

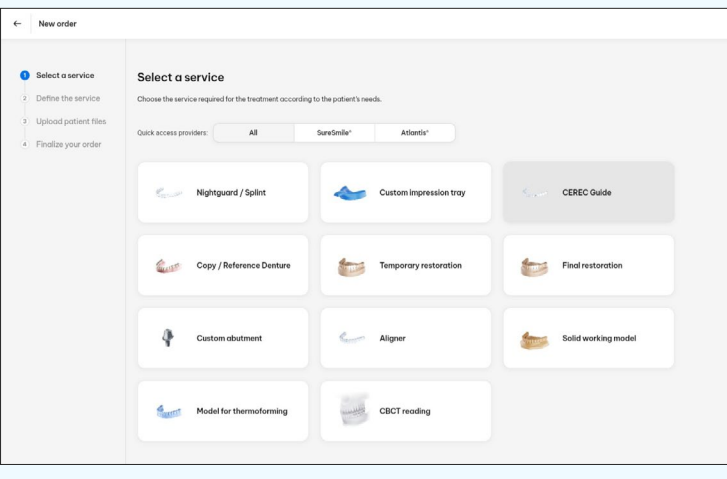

- 1 Plan with SICAT
- 2 Order guide design or Design sugical guide
- 3 Manufacture surgical guide

Perform implant surgery

Continue with restoration workflow for final restoration

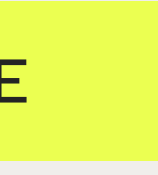

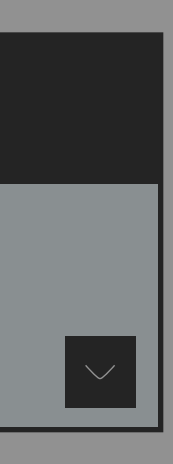

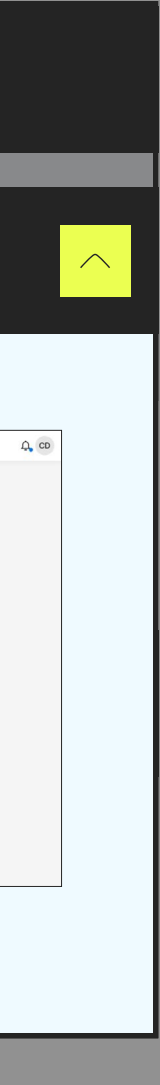

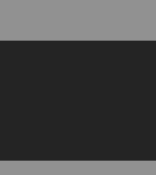

## 1 Collaborate on implant plan

### **Share**

 Use order function & share functionality to prepare the implant surgery to collaborate with your lab and exchange files.

## Consult patient on restorative treatment

## 1 Capture media for consultation

# Restoration workflow with DS Core

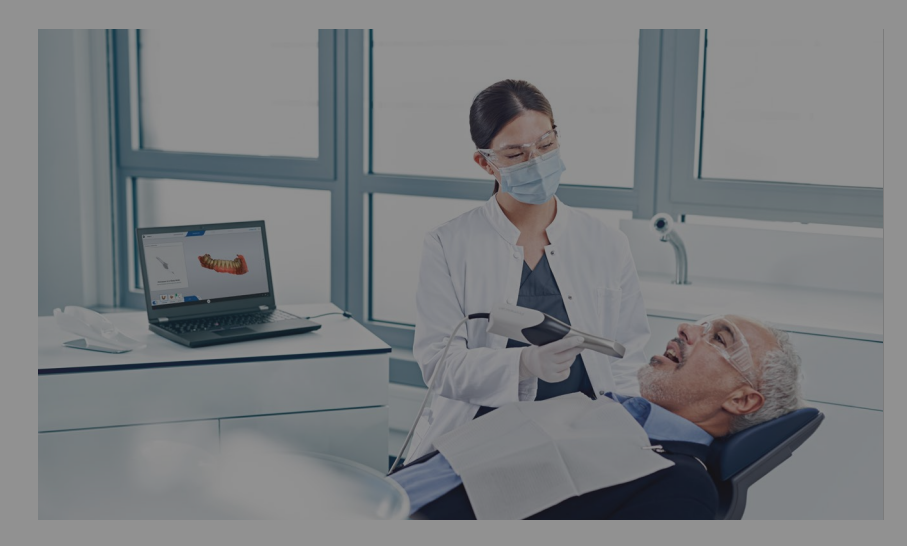

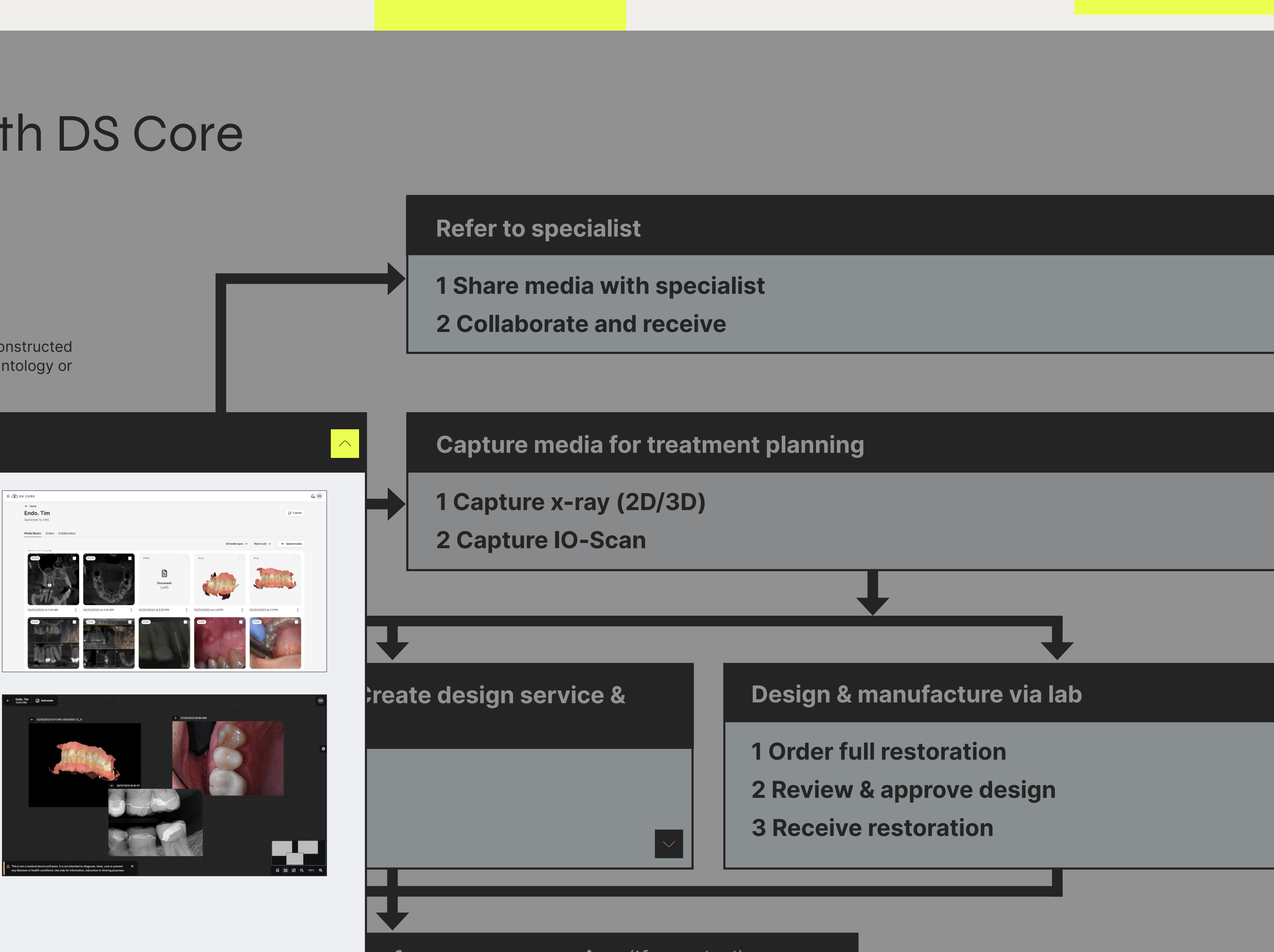

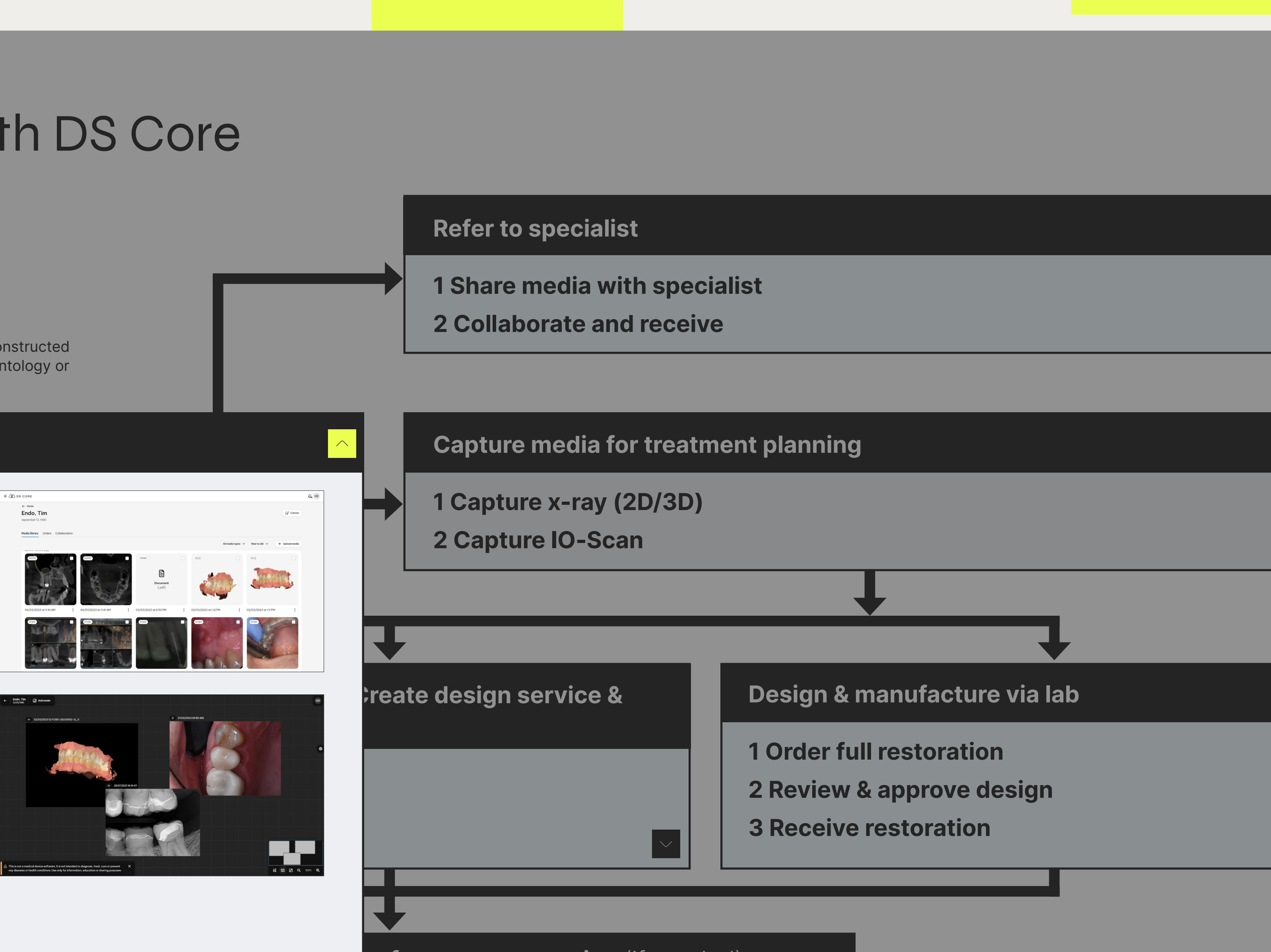

w for temp restoration (if needed)

Patient situation: Patient's tooth needs to be reconstructed – Potentially as part of an implantology or endodontic treatment

#### $\hat{a}$  IQ-Scan/v-ray auto unload IO-Scan/x-ray auto upload

IO-Scans and 2D/3D x-ray from compatible DS equipment will automatically be uploaded to DS Core.

to the patient meala library allocaly home year to Upload pictures, IO scans and, x-rays from 3rd party equipment to the patient media library directly from your local files.

#### 2 Expidin resto tredt 2 Explain resto treatment

### **<sup>3</sup> Communication Canvas**

Perform implant surgery

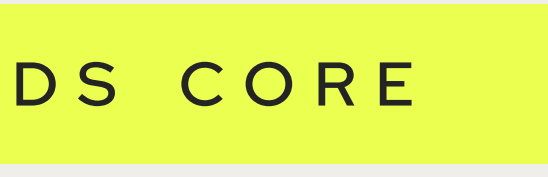

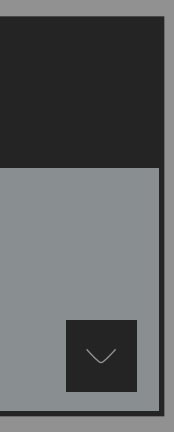

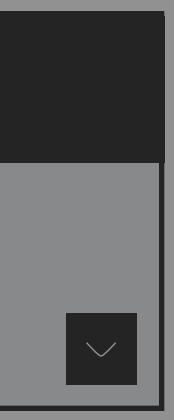

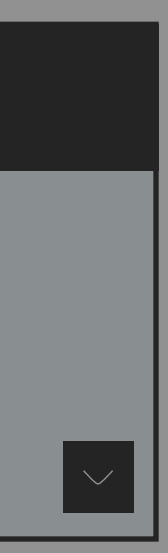

#### Manual file upload

 Add patient pictures, IO-scans & 2D/3D x-rays from DS Core to digital canvas, to explain suggested treatment.

## 3 Share with patient

#### <sup>3</sup> Patient Share

 Share discussed media incl. annotations with the patient after the consultation.

## Consult patient on restorative treatment

- 1 Capture media for consultation
- 2 Explain resto treatment
- 3 Share with patient

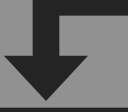

# Restoration workflow with DS Core

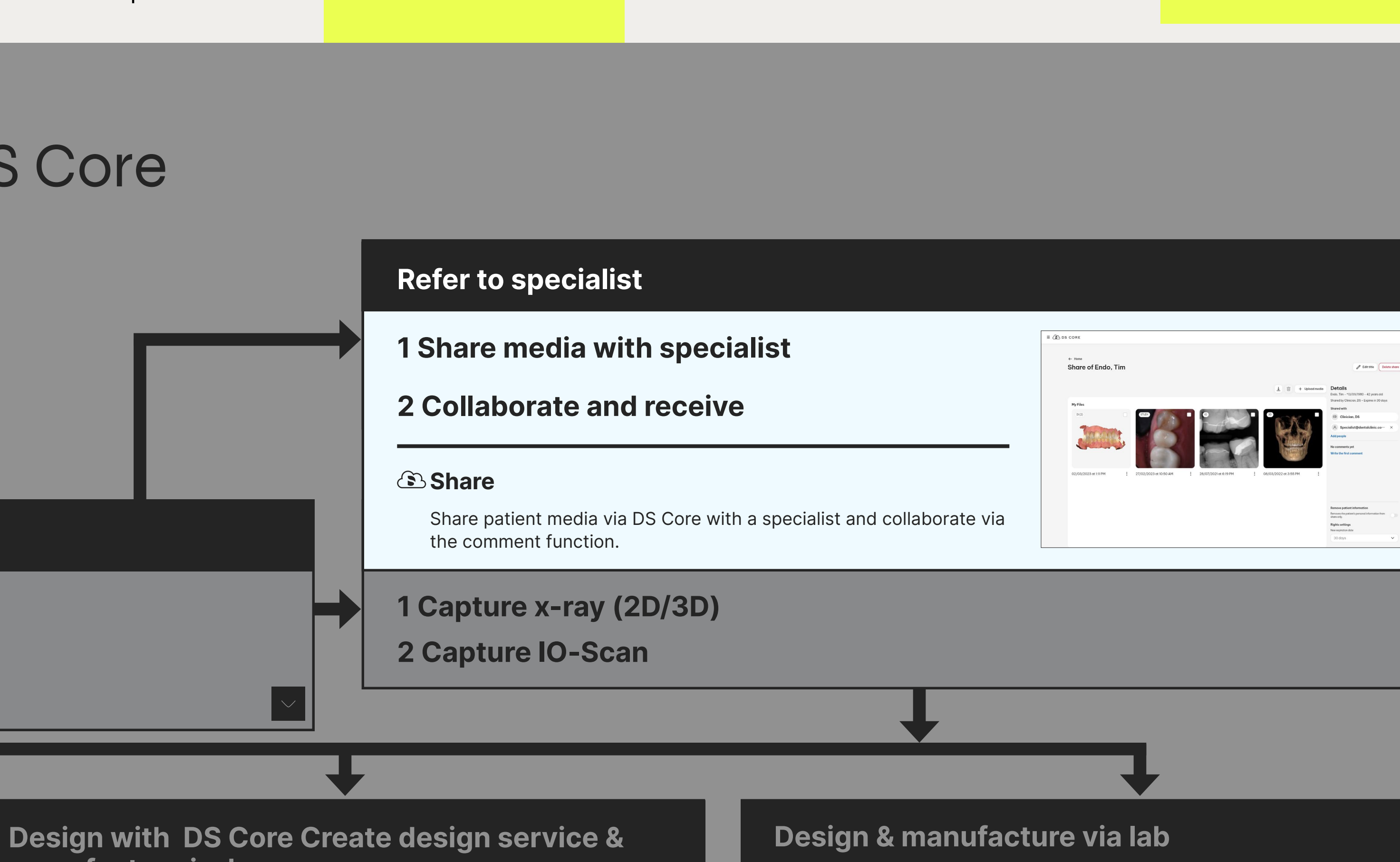

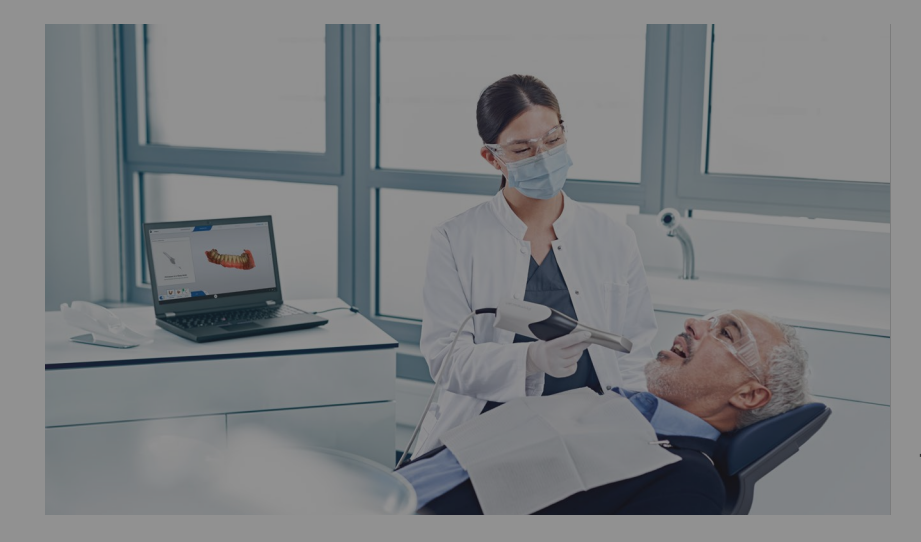

Patient situation: Patient's tooth needs to be reconstructed – Potentially as part of an implantology or endodontic treatment

manufacture in-house

1 Order design

- 2 Review & approve
- 3 Manufacture

Design & manufacture in-house

- 1 Design restoration
- 2 Manufacture
- 1 Order full restoration
- 2 Review & approve design
- 3 Receive restoration

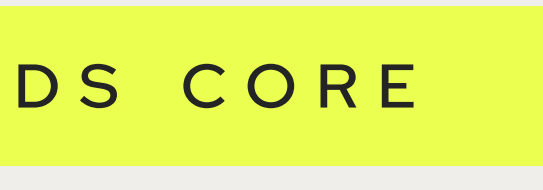

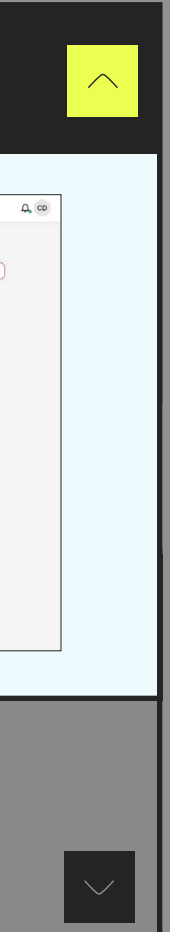

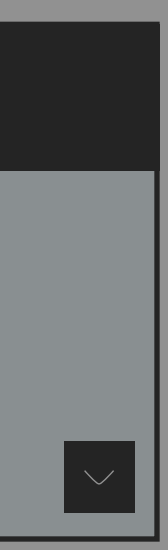

Complete restoration workflow for temp restoration (if needed)

Perform implant surgery

## Refer to specialist

- 1 Share media with specialist
- 2 Collaborate and receive

## Capture media for resto planning

## Consult patient on restorative treatment

- 1 Capture media for consultation
- 2 Explain resto treatment
- 3 Share with patient

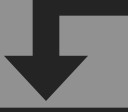

Design with DS Core Crea manufacture in-house

# Restoration workflow with DS Core

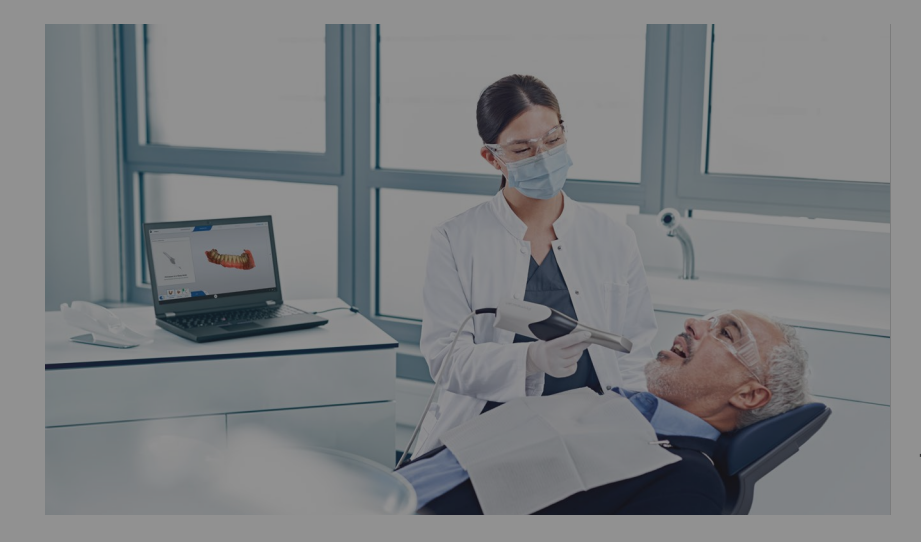

Patient situation: Patient's tooth needs to be reconstructed – Potentially as part of an implantology or endodontic treatment

## 1 Capture x-ray (2D/3D) 1 Capture x-ray (2D/3D)

1 Order design

#### 2 Capture IO-Scan 2 Capture IO-Scan

### **BIO-Scan/x-ray auto upload**

- 2 Review & approve
- 3 Manufacture

## DS CORE

Design & manufacture in-house

- 1 Design restoration
- 2 Manufacture

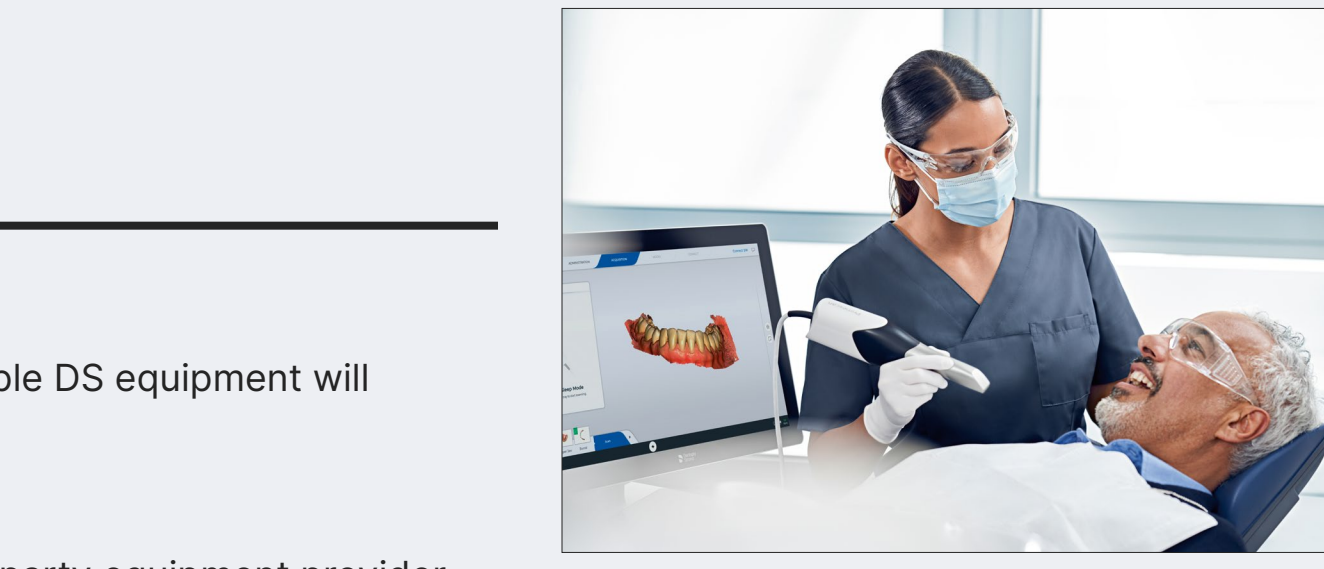

## Complete restoration workflow for temp restoration (if needed)

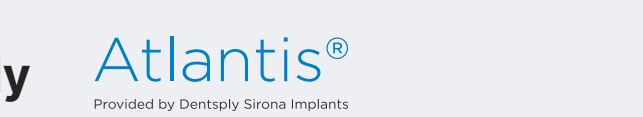

Provided by Dentsply Sirona Implants<br>If needed, use the scan body that is supported by your selected restoration workflow, and continue over CCC or Atlantis Web Order.<br>.

## Perform implant surgery

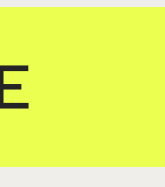

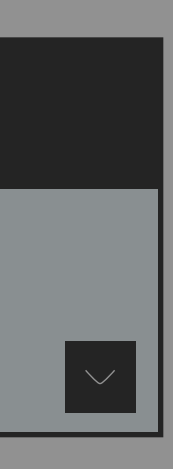

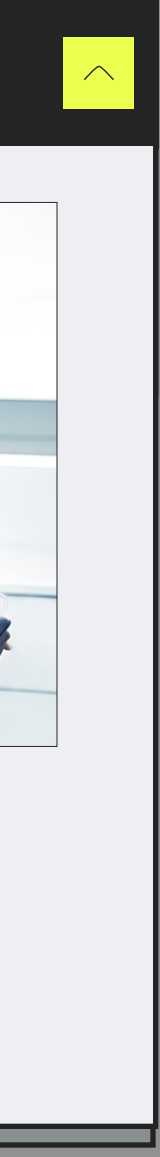

 IO-Scans and 2D/3D x-ray from compatible DS equipment will automatically be uploaded to DS Core.

#### $\circledS$  Manual file upload

 Upload 2D/3D x-ray or IO scans from 3rd party equipment provider manually to DS Core.

#### Atlantis IO FLO & CEREC scan body

# Restoration workflow with DS Core

endo do CERECT

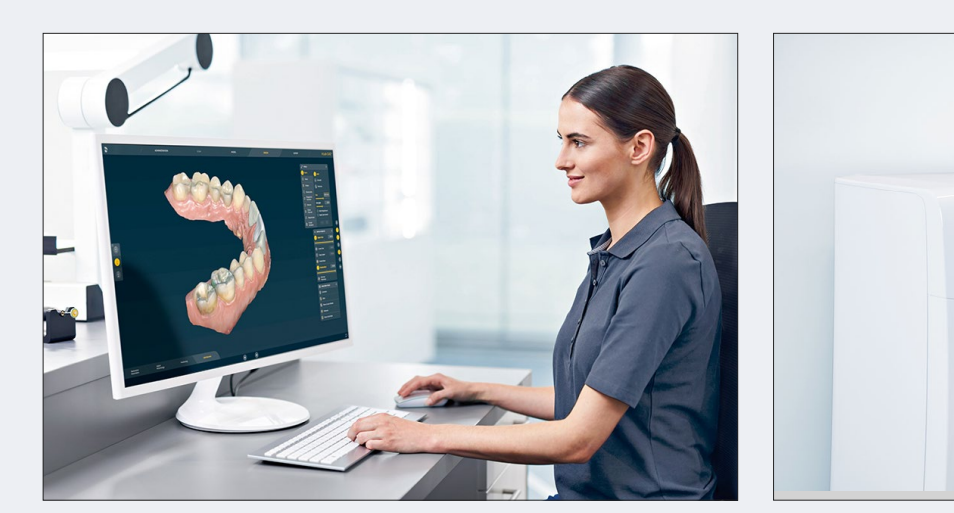

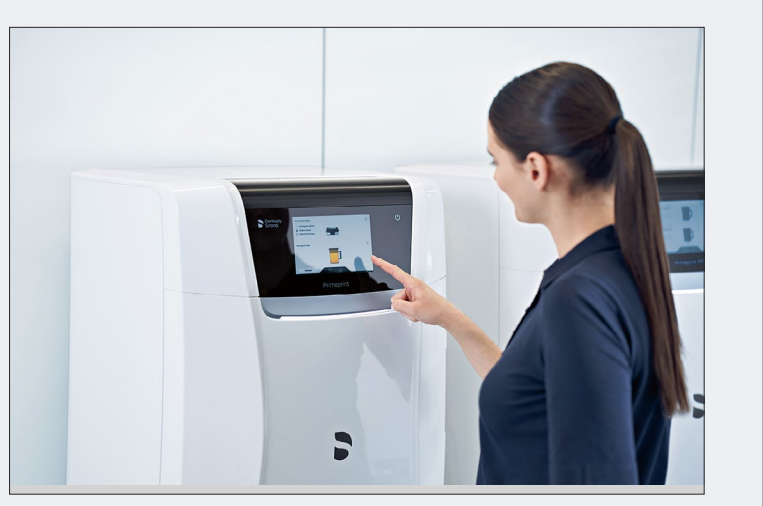

 $\rho$  –  $\rho$  –  $\rho$  and implant of an implanton  $\eta$  or

#### aborgh borthood Design with DS Core Create design service & manufacture in-house

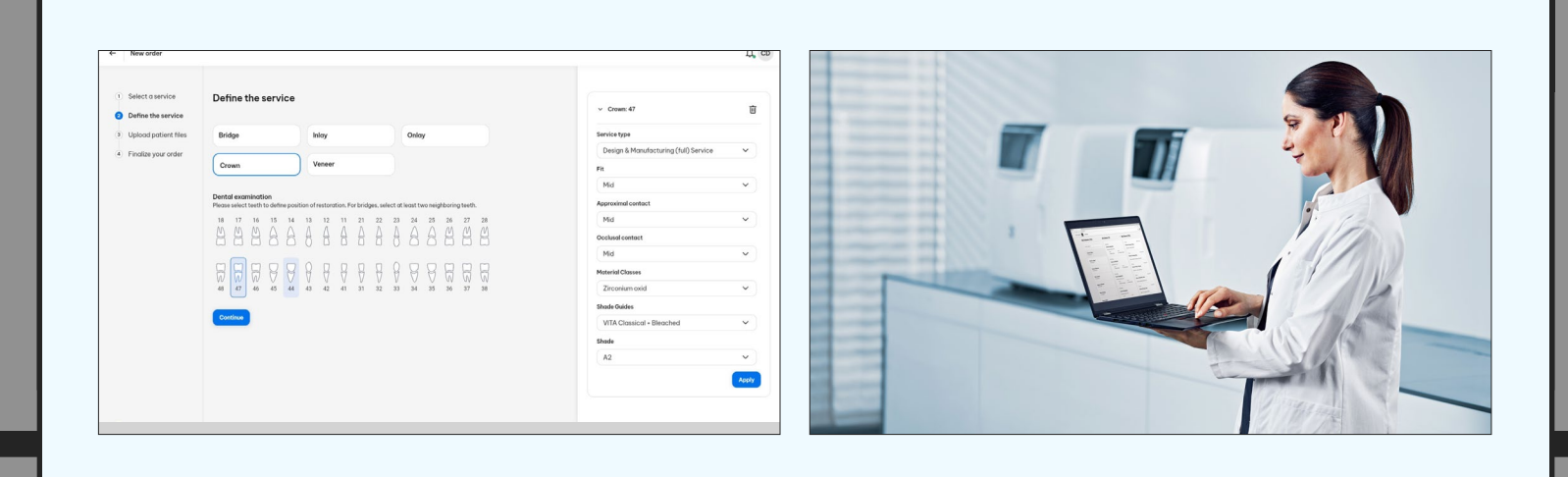

constant patient on restorative treatments Design temporary or final restoration yourself, either in CEREC or inLab CAD software.

## **CEREC Primemill / Primeprint Solution** 2 Manufacture

Complete restoration workflow for temp restoration (if needed)

- 1 Share media with special with special with special  $\mathbf{C}$ 1 Order full restoration
	- 2 Review & approve design
	- 3 Receive restoration

Perform implant surgery

 $\lim_{\alpha \to 0}$  and  $\lim_{\alpha \to 0}$  and  $\lim_{\alpha \to 0}$ Order, review and approve the crown design directly via DS Core.

**B. DS Core Create Design Service** 

Delegate design of the restoration to experienced lab technicians from  $\bigcup$ DS partner labs. Then receive a file, ready to print/mill.

2 Collaborate and received and received and received and received and received and received and received and r

- 1 Order design
- 2 Review & approve

## 3 Manufacture

### **Send files to CAM SW**

 Open your design file from DS Core directly on inLab or CAM to continue the manufacturing process.

## **Design Solution Solution**

## Design & manufacture in-house

## 1 Design restoration

### **Send file to CAD SW**

Send IO-scan directly to CEREC or inLab SW from DS Core.

### CEREC SW / inLab CAD

## Design & manufacture via lab

#### Order function

Order the restoration to your practice via your preferred lab.

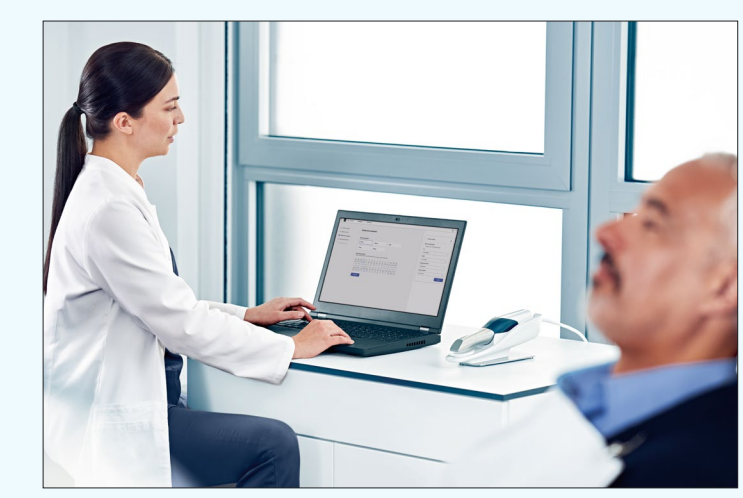

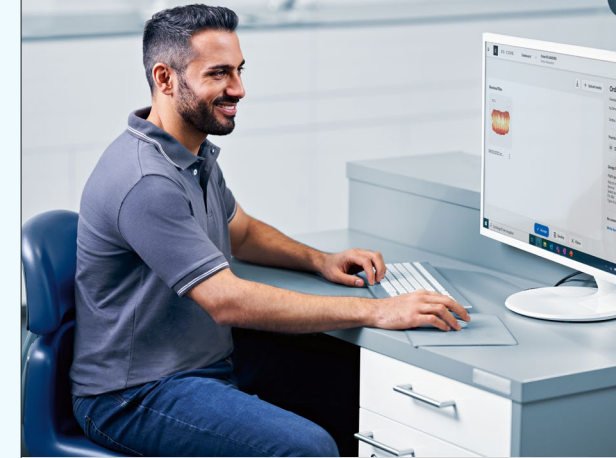

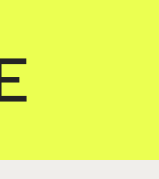

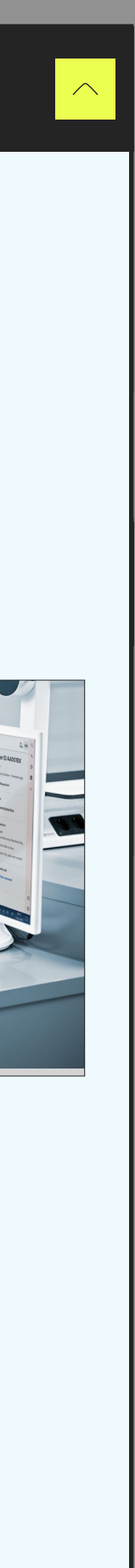

### Order function

## Plan SureSmile Aligner treatment

- 1 Gather patient records
- 2 Submitting Dental Exam and Prescription
- 3 Review and Order

## Complex cases – Refer to specialist

1 Share media with specialist

## Consult patient on SureSmile aligner treatment

## **1 Capture media for consultation**

- **Receive aligners and VPro**
- 2 **Bond attachements** (if needed)
- 3 Perform interproximal reduction
- 4 Final scan & communication
- 5 Order retainers via SureSmile Portal (if needed)

### Monitor aligner treatment

#### $2\Omega$  Deploy at the respective to  $\Omega$ IO-Scan auto upload

IO-Scans from compatible DS equipment will automatically be uploaded to DS Core.

Upload pictures, IO scans and, x-rays from 3rd party equipment to the patient media library directly from your mobile phone or from your local files.

Complete aligner treatment

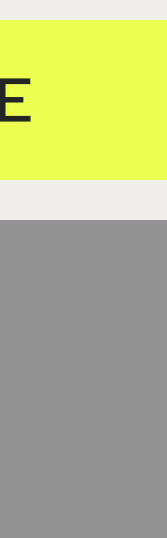

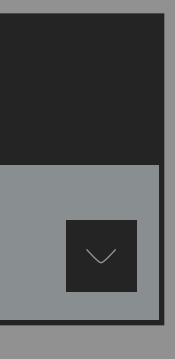

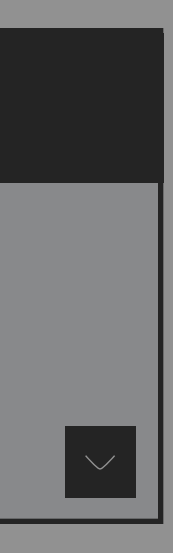

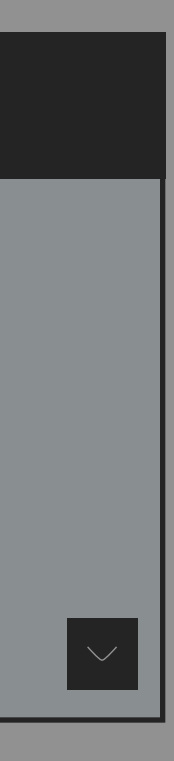

Patient situation: Misaligned teeth

# SureSmile workflow with DS Core

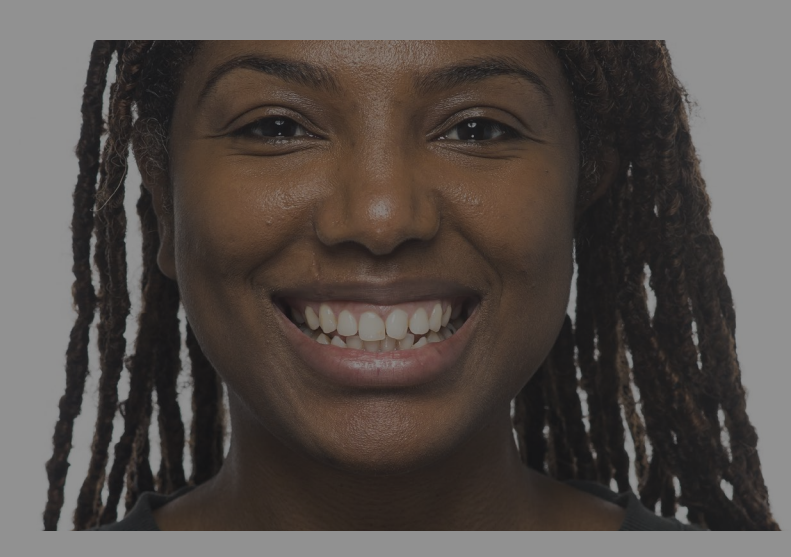

#### Manual file upload

## 2 Discuss aligner therapy

### Communication Canvas

 Add patient pictures, IO-scans & 2D/3D x-rays to a digital canvas, to explain suggested treatment. These files can be shared directly to the patient.

## 3 Take extraoral and intraoral pictures

### Manual file upload

 Upload pictures to the patient media library directly from your phone or local files.

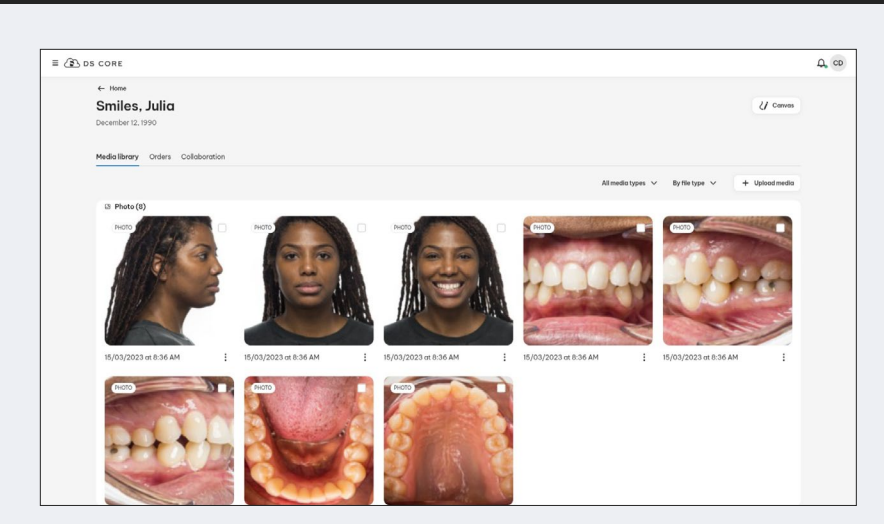

## 1 Gather patient records

2 Submitting Dental Exam and Prescription

## 3 Review and Order

## Complex cases – Refer to specialist

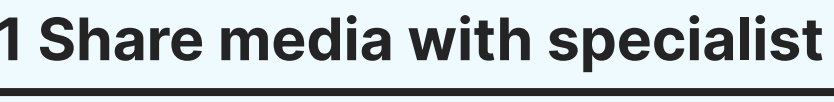

- 1 Receive aligners and VPro
- 2 **Bond attachements** (if needed)
- 3 Perform interproximal reduction
- 4 Final scan & communication
- **5 Order retainers via SureSmile Portal (if needed)**

Complete aligner treatment

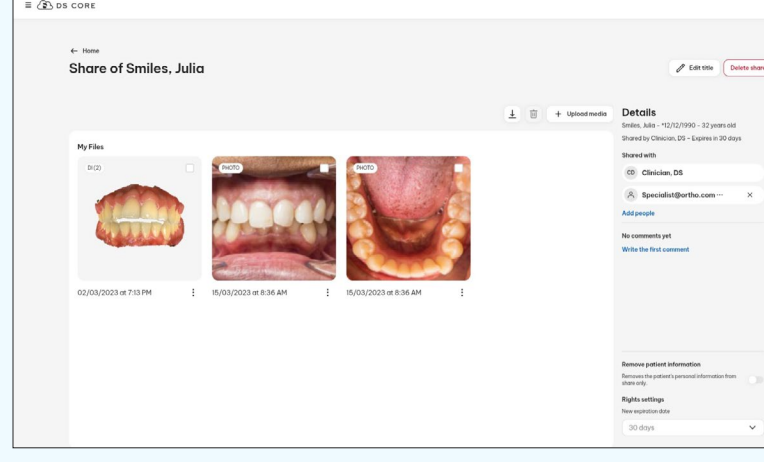

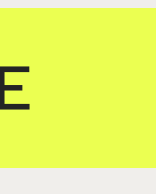

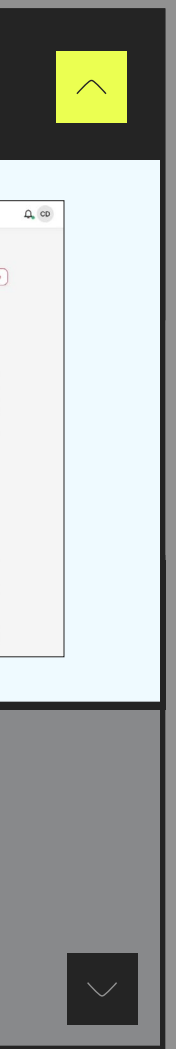

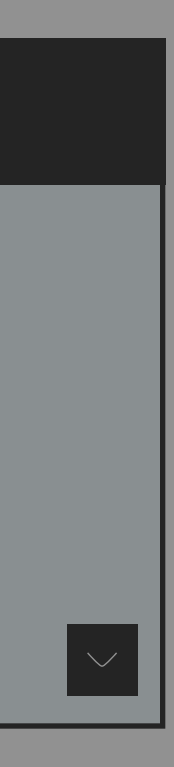

Consult patient on SureSmile aligner treatment

- 1 Capture media for consultation
- 2 Discuss aligner therapy
- 3 Take extraoral and intraoral pictures

## Monitor aligner treatment

Patient situation: Misaligned teeth

# SureSmile workflow with DS Core

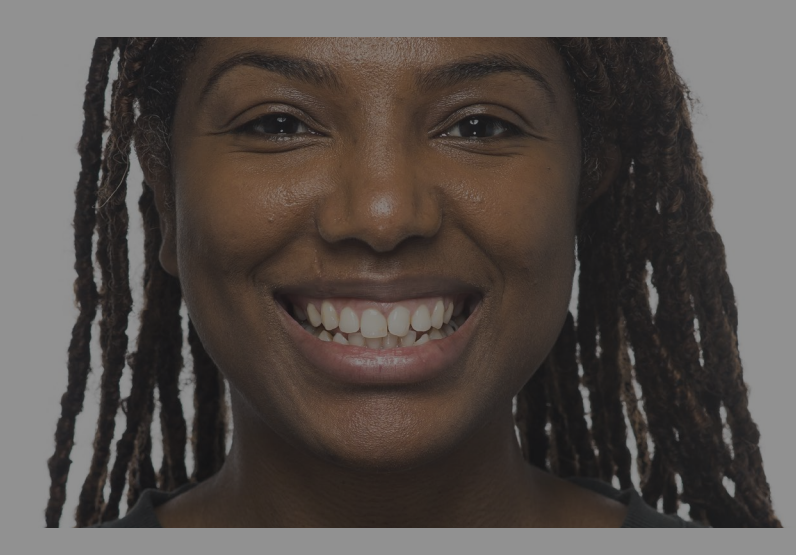

#### Share

 Share patient media via DS Core with a specialist and collaborate via the comment function.

## Complex cases – Refer to specialist

1 Share media with specialist

Consult patient on SureSmile aligner treatment

- 1 Capture media for consultation
- 2 Discuss aligner therapy
- 3 Take extraoral and intraoral pictures

## Plan SureSmile Aligner treatment Plan SureSmile Aligner treatment

## 1 Gather patient records 1 Gather patient records

## ි IO-Scan/x-ray auto upload

IO-Scans and 2D/3D x-ray from compatible DS equipment will automatically be uploaded to DS Core.

### 1 Received aligners and VProcesses and VProcesses and VProcesses and VProcesses 2 Submitting Dental Exam and Prescription

## **2 Order Function attachements (in the contract of**  $\mathbb{R}^n$

Complete aligner treatment

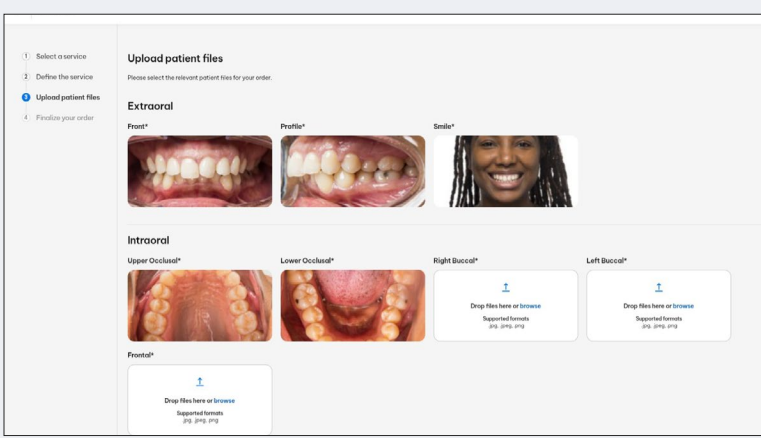

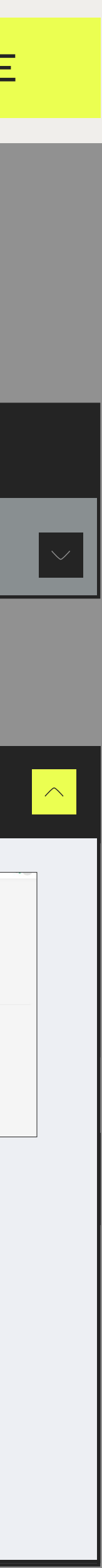

SureSmile account). Enter aligner prescription including needed patient media (requires

#### 2 Deview and Order 3 Review and Order

SureSmile portal SureSmile<sup>®</sup>

Patient situation: Misaligned teeth

# SureSmile workflow with DS Core

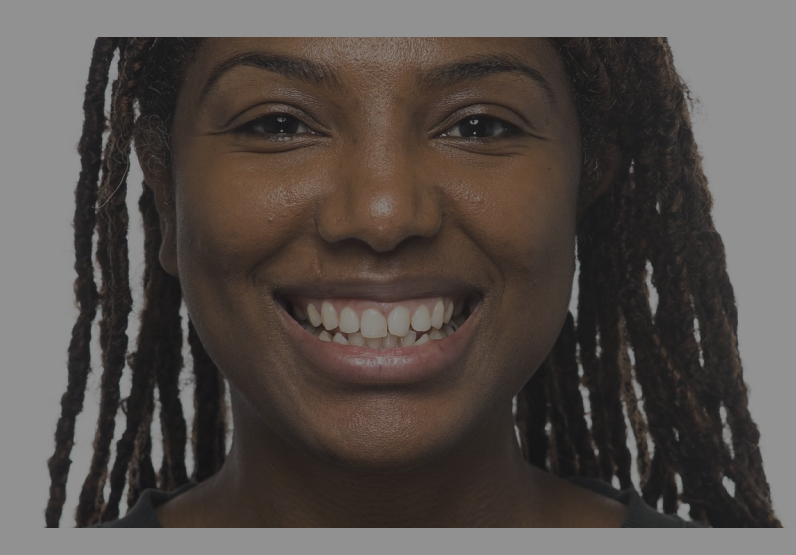

### Manual file upload

from computer manually to DS Core. Upload pictures from mobile phone or other 3rd party scan/x-ray

## Complex cases – Refer to specialist

1 Share media with specialist

## Monitor aligner treatment

Consult patient on SureSmile aligner treatment

- 1 Capture media for consultation
- 2 Discuss aligner therapy
- 3 Take extraoral and intraoral pictures
- 1 Receive aligners and VPro
- 2 Dand attachemente (\* 1918) 2 Bond attachements (if needed)
- **3 Perform interproximal reduction**

Scans from compatible DS equipment will automatically be uploaded<br>to DS Core to DS Core.

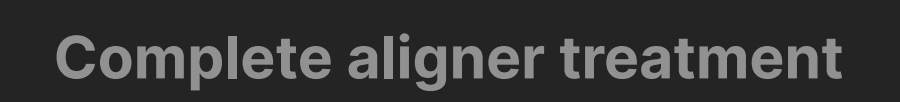

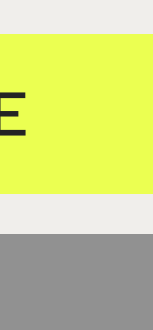

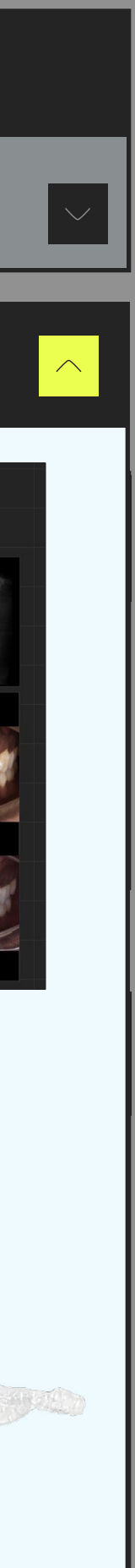

 $\sim$  manual no upload the patient media library directly from your mobile phone or from your Upload pictures, IO scans and, x-rays from 3<sup>rd</sup> party equipment to local files.

#### $\mathbf{S}$  Communication Canyas Communication Canvas

Patient situation: Misaligned teeth

> Add patient pictures, IO-scans & 2D/3D x-rays to a digital canvas, to the patient.<br>to the patient. to explain suggested treatment. These files can be shared directly to the patient.

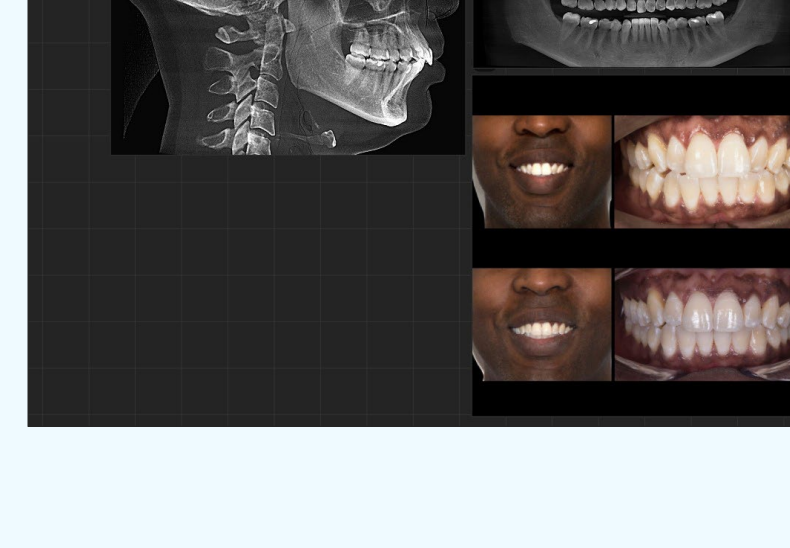

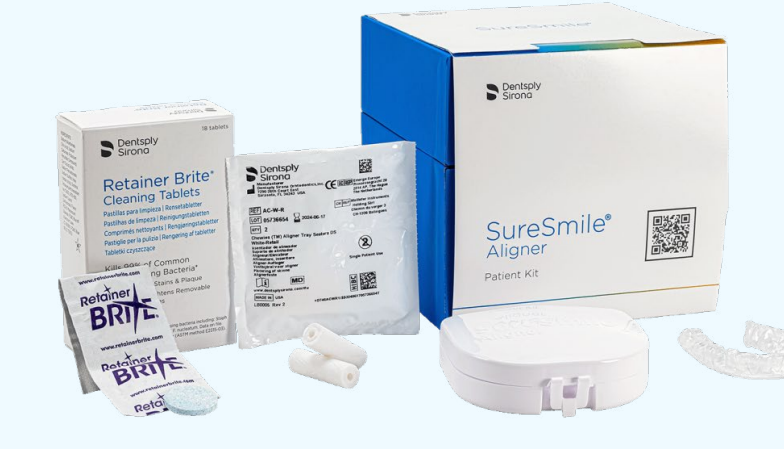

# SureSmile workflow with DS Core

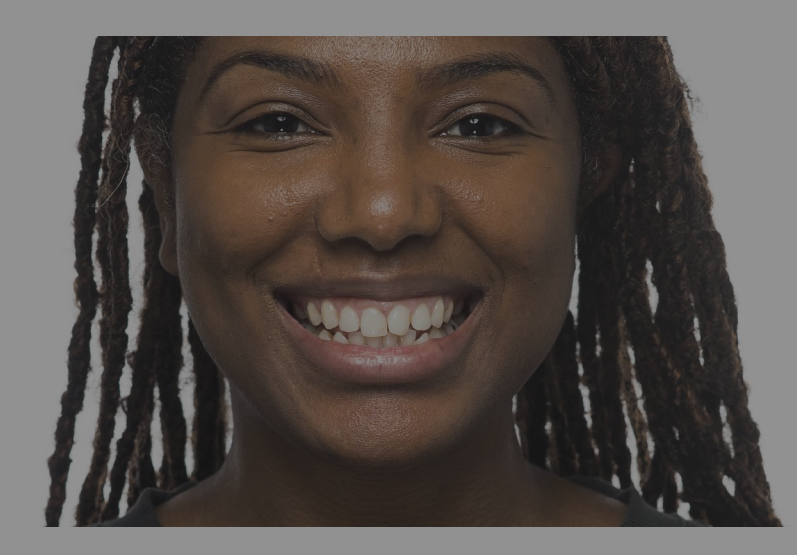

Perform IPR following TX plans

- $\overline{a}$   $\overline{b}$   $\overline{c}$   $\overline{a}$   $\overline{c}$   $\overline{a}$   $\overline{c}$   $\overline{c}$   $\overline{$ 4 Final scan & communication
- $\overline{z}$   $\overline{z}$   $\overline{$ **5 Order retainers via SureSmile Portal (if needed)**

#### **BIO-Scan & auto upload**

#### Manual file upload